Міністерство освіти і науки України Центральноукраїнський національний технічний університет Кафедра обробки металів тиском та спецтехнологій

# **ТЕХНОЛОГІЯ ХОЛОДНОГО ШТАМПУВАННЯ**

Методичні рекомендації до практичних занять для студентів спеціальності 131 «Прикладна механіка»

> Кропивницький 2019

Методичні рекомендації до практичних занять з дисципліни «Технологія холодного штампування» до практичних занять / Укл. В. М. Боков. – Кропивницький: ЦНТУ, 2019, - 59 с.

> Затверджено на засіданні кафедри «ОМТ та СТ» Протокол № 5 від 26.02.2019 р.

Укладач: к. т. н., проф. В. М. Боков

Відповідальний за випуск В. М. Боков

Рецензент: д. т. н., проф. В. І. Носуленко

Комп'ютерний набір та верстка: В. М. Боков

 Технологія холодного штампування Укладач: В. М. Боков, 2019

Метою практичних занять з дисципліни «Технологія холодного штампування» є розвиток навичок розробки технологічних процесів листового штампування та розрахунку елементів штампового оснащення у студентів, що навчаються за спеціальності 131 «Прикладна механіка». Дані навички потрібні студенту при виконанні курсового та дипломного проектів та у подальшої виробничої діяльності після закінчення університету.

В теперішніх методичних вказівках розроблена, узагальнена та систематизована інформація, що включає в себе відомості про нормалізовані вузли та деталі штампів, розрахунок елементів штампів, раціональний розкрій вихідного матеріалу, особливості технологічних розрахунків для різних операцій холодного штампування, а також технічне нормування. Наведено умови завдань у 25 варіантах та програми розрахунку на ПК.

# **1. НОРМАЛІЗОВАНІ ВУЗЛИ ТА ДЕТАЛІ ШТАМПІВ**

Штамп, як інструмент для виготовлення виробів та заготовок холодним штампуванням, являє собою складальну одиницю, в яку можуть входити дві групи принципово різних вузлів та деталей.

До першої групи мають відношення оригінальні вузли та деталі, форма яких тісно пов'язана з геометричними параметрами виробу чи заготовки, що штампується, або визначається ними. Прикладом їх може бути фігурний пуансон, фігурна матриця, пуансонотримач для кріплення фігурної матриці, спеціальний блок, трафарет для орієнтації деталі за контуром, спеціальні упори, фігурний знімач тощо. При проектуванні штампа на ці вузли та деталі розробляється конструкторська документація та виконуються необхідні міцності розрахунку.

До другої групи мають відношення нормалізовані вузли та деталі, форма яких постійна та встановлюється державним або галузевим стандартами, або стандартом підприємства. Прикладом їх можуть бути блоки, напрямні вузли, хвостовики, вантажні гвинти, пуансони, матриці, пуансонотримачі та матрицетримачі, підкладні плитки, шпонки, крокові ножі, упори, притискачі, фіксатори, траверси, штовхачі, гвинти ступінчасті, пружини, кріпильні вироби та інші. Ці деталі та вузли не проектуються, а лише використовуються в конструкціях, що підвищує рівень уніфікації штампів, а отже знижує їх вартість. Вибір нормалізованих деталей та вузлів здійснюється за довідниками.

Далі наводиться технічна інформація про нормалізовані вузли та деталі штампа, які найбільш часто зустрічаються. Вибір їх, як правило, викликає утруднення у студентів при курсовому та дипломному проектуванні.

#### **1.1. Блоки**

Блоки штампів призначені для кріплення пакета (комплекту деталей, що забезпечує виконання заданих операцій штампування) та взаємного позиціонування робочих органів на верхній та нижній частинах штампа.

Конструктивно розрізняють наступні нормалізовані блоки штампів (рис. 1.1):

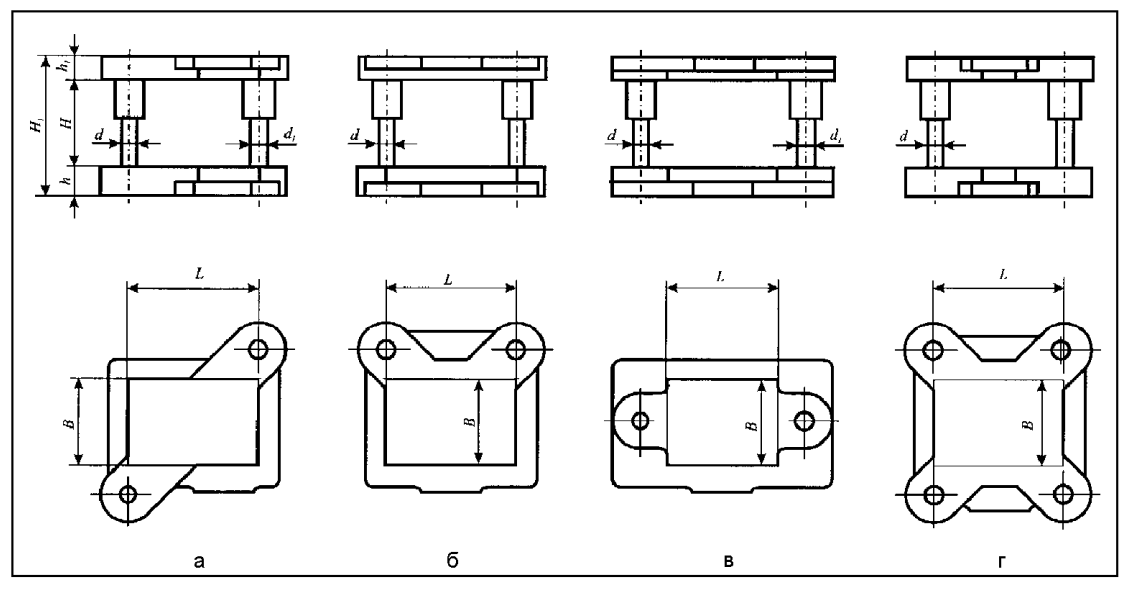

Рис. 1.1. Види стандартних блоків штампів

 - з діагональним розташуванням напрямних вузлів ковзання (рис. 1.1, а) по ГОСТ 13 124-83 [1, c. 78-126];

 - з заднім розташуванням напрямних вузлів ковзання (рис. 1.1, б) по ГОСТ 13 125-83 [1, c. 127-144];

 - з осьовим розташуванням напрямних вузлів ковзання (рис. 1.1, в) по ГОСТ 13 126-83 [1, c. 145-176];

 - з чотирма напрямними вузлами ковзання (рис. 1.1, г) по ГОСТ 21 173-83 [1, c. 177-197];

 - з проміжною плитою та діагональним розташуванням напрямних вузлів ковзання по ГОСТ 21 882-83 [2, c. 3-21];

 - з проміжною плитою та осьовим розташуванням напрямних вузлів ковзання по ГОСТ 21 883-83 [2, c. 22-36];

 - з проміжною плитою та чотирма напрямними вузлами ковзання по ГОСТ 25 919-83 [2, c. 37-44].

Вибір типу блока, його виконання та типорозміру здійснюється в залежності від вибраної конструкції штампа; розмірів робочої поверхні, що визначається габаритними розмірами пакету у плані; висоти пакету та його конструктивного виконання; допустимої закритої висоти штампа, що визначається закритою висотою преса; засобами механізації та автоматизації; зусиллям штампування та типом виробництва.

#### **1.2. Напрямні вузли**

Напрямні вузли призначені для рухомого з'єднання верхньої та нижньої (рідше і проміжної) плит штампа, та використовуються не тільки в нормалізованих, але й в оригінальних блоках. Деякі види напрямних вузлів

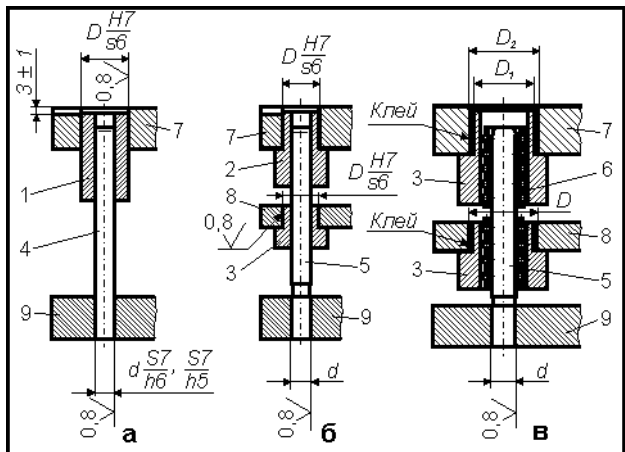

Рис. 1.2. Способи закріплення деталей тивного виконання розрізняють напрямних вузлів у плитах штампа

показано на рис. 1.2, де позначено: 1 – гладка напрямна втулка; 2 – ступінчаста напрямна втулка; 3 – ступінчаста напрямна втулка для кулькового напрямного вузла; 4 – гладка напрямна колонка; 5 – ступінчаста напрямна колонка; 6 – сепаратор з кульками; 7 – плита верхня; 8 – плита проміжна; 9 – плита нижня.

В залежності від конструкнапрямні вузли ковзання (рис. 1.2,

а, б) та кочення (рис. 1.2, в). Напрямні вузли ковзання найбільш частіше використовуються в загальному машинобудуванні у зв'язку з меншою трудомісткістю їх виготовлення та більш простими умовами експлуатації. Однак, наявність гарантованого зазору у парі, що ковзається, обмежує їх галузь застосування. Напрямні вузли кочення (кулькові напрямні вузли) беззазорні. За цією причиною їх слід застосовувати у прецизійних штампах для розділових операцій з пуансонами та матрицями із інструментальних сталей при двобічному зазорі між матрицею та пуансоном не більш 0,026 мм, з пуансонами та матрицями із твердих сплавів при двобічному зазорі між матрицею та пуансоном не більш 0,1 мм [1, c. 20].

Конструктивно відрізняють наступні нормалізовані деталі напрямних вузлів ковзання (див. рис. 1.2):

- гладкі напрямні колонки по ГОСТ 13 118-83 [1, c. 50-54];
- ступінчасті напрямні колонки по ГОСТ 13 119-83 [3, c. 3-32];
- гладкі напрямні втулки по ГОСТ 13 120-83 [1, c. 55-65];
- ступінчасті напрямні втулки по ГОСТ 13 121-83 [1, c. 66-67].

Вибір типу деталей напрямних вузлів, їх варіантів виконання, типорозмірів та кількості здійснюється в залежності від потрібної точності штампування, конструкції та габаритних розмірів штампів, засобів механізації та автоматизації та обладнання, що використовувалися, зусилля штампування, виду технологічної операції та типу виробництва.

#### **1.3. Хвостовики**

Хвостовики призначені для закріплення верхньої (рухомої) частини штампа до повзуна преса та знаходять застосування на пресах зусиллям до 1000 кН.

В залежності від конструктивного виконання принципово розрізняють хвостовики з жорстким кріпленням до штампу (рис. 1.3, а-д)

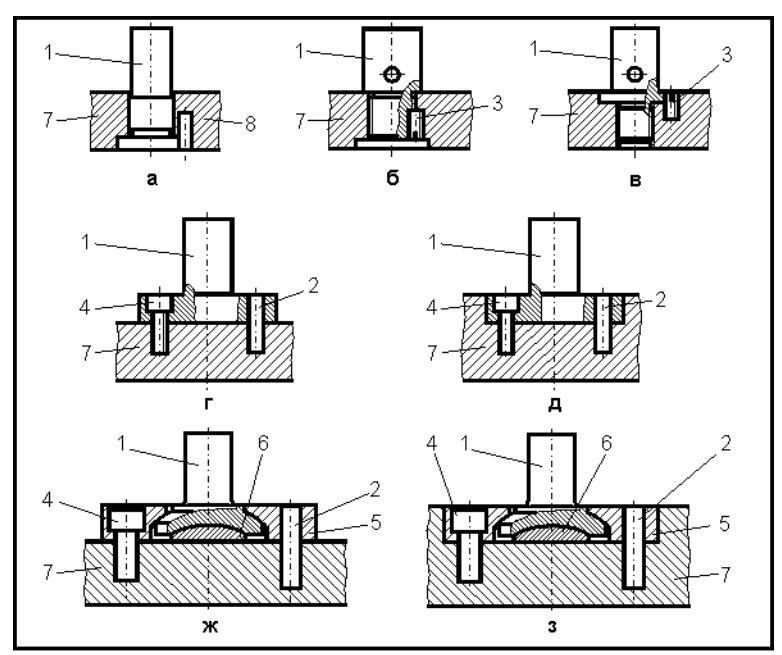

Рис. 1.3. Види хвостовиків: 1 - хвостовик; 2 - штифт по ГОСТ 3128-70; 3 - винт по ГОСТ 1477-75; 4 - гвинт по ГОСТ 11 738-72; 5 - фланець; 6 - підп'ятник; 7 плита верхня

та з рухомим (рис. 1.3, ж, з). Останні дозволяють розвантажить напрямні колонки від радіальних деформацій і тим самим підвищити точність штампування. Хвостовики звичайно встановлюють у центрі тиску штампа.

Крім того, розрізняють нормалізовані хвостовики:

- з буртиком (рис. 1.3, а) по ГОСТ 16 715-71 [4, c. 3-7];

- з різьбою (рис. 1.3, б) по ГОСТ 16 716-71 [4, c. 8- 11];

- з різьбою та буртиком

- (рис. 1.3, в) по ГОСТ 16 717-71 [4, c. 12-15];
	- із фланцем (рис. 1.3, г, д) по ГОСТ 17 718-71 [4, c. 16-18];
	- плаваючі (рис. 1.3, ж, з) по ГОСТ 16 719-71 [4, c. 19-28].

# **1.4. Вантажні гвинти**

Вантажні гвинти призначені для транспортування штампа за допомогою цехових під'ємно-транспортних засобів, та застосовуються при

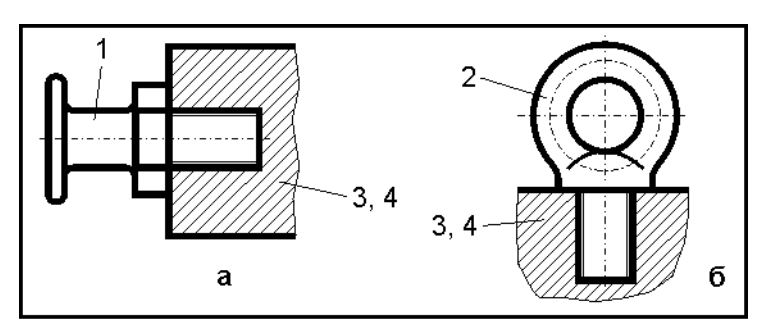

Рис. 1.4. Грузові гвинти: 1 - гвинт-цапфа по ГОСТ 8922-69 [5, с. 657]; 2 - рим-болт по ГОСТ 4751-73 [5, с. 655-657]; 3 - верхня плита; 4 нижня плита

масі штампа більше 25 кг.

Із нормалізованих вантажних гвинтів розрізняють гвинти-цапфи (рис. 1.4, а) та рим-болти (рис. 1.4, б). Поширене застосування набули гвинтицапфи, як більш зручні та надійні в експлуатації, а також прості у виготовленні. Рим-болти застосовуються у виключних випад-

ках, наприклад, коли габаритні розміри верхньої частини штампа у плані значно менші габаритних розмірів нижньої частини. В крупних штампах рим-болти іноді застосовуються разом з гвинтами-цапфами. При цьому гвинти-цапфи встановлюються на верхній та нижній плитах, а в крупногабаритних деталях штампа передбачаються місця (різьби) під рим-болти, але останні в них при штампуванні не встановлюються. Встановлюють їх лише перед транспортуванням при виготовленні даних деталей, або при їх ремонті.

### **1.5. Пуансони**

Пуансон – розділовий інструмент штампа з зовнішнім робочим контуром, що безпосередньо діє на виріб або заготовку, яка виготовляється.

За конструкцією розрізняють наступні різновиди нормалізованих пуансонів, що призначено переважно для пробивання отворів:

 - круглі (з циліндричним буртиком) діаметром від 1 до 24 мм по ГОСТ 16 621-80 [6, c. 5-20];

 - круглі (з циліндричним буртиком) діаметром від 24 до 52 мм по ГОСТ 16 625-80 [6, c. 21-30];

 - круглі (з циліндричним буртиком) зі збільшеним посадочним діаметром по ГОСТ 16 523-80 [6, c. 31-62];

 - круглі (з циліндричним буртиком) з подовженою робочою частиною по ГОСТ 24 023-80 [6, c. 63-74;

 - круглі з конічним фланцем (буртиком) та без фланця (буртика) по ГОСТ 16 622-80 [6, c. 75-141];

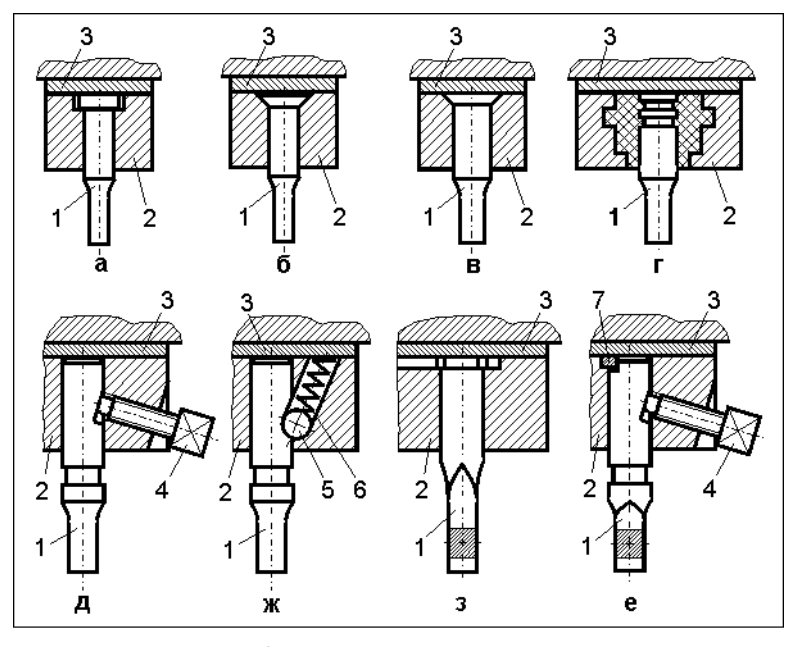

Рис. 1.5. Способи закріплення нормалізованих пуансонів: 1 - пуансон; 2 - пуансонотримач; 3 підкладна плитка; 4 - гвинт; 5 - кулька; 6 - пружина; 7 - шпонка

 - круглі швидкозмінні для гвинтового кріплення по ГОСТ 16 629-80 [6, c. 142-160];

 - круглі швидкозмінні для кулькового кріплення по ГОСТ 16 626-80 [6, c. 161-175];

 - квадратні швидкозмінні по ГОСТ 16 632- 80 [6, c. 191-198];

 - довгасті по ГОСТ 16 633-80 [6, c. 199-212];

 - довгасті швидкозмінні по ГОСТ 16 634-80  $[6, c. 213 - 229]$ ;

 - подовжено-довгасті по ГОСТ 16 635-80 [6, c. 230-244].

Кріплення круглих нормалізованих пуансонів здійснюється: за допомогою циліндричного (рис. 1.5, а) або конічного (рис. 1.5, б) буртика; шляхом розклепування (рис. 1.5, в); заливанням легкоплавким сплавом або пластмасою, що швидко твердіє (рис. 1.5, г); гвинтом (рис. 1.5, д); кулькою, на яку діє пружина (рис. 1.5, ж). Не круглі пуансони кріпляться за допомогою бурта з паралельно обрізаними краями для фіксації пуансона від повороту за відповідним пазом у пуансонотримачі (рис. 1.5, з) або гвинтом з фіксацією пуансона від повороту шпонкою (рис. 1.5, е).

# **1.6. Матриці**

Матриця – розділовий інструмент штампа з внутрішнім робочим контуром, що безпосередньо діє на виріб, який виготовляється, або на заготовку.

За конструктивним виконанням розрізняють наступні основні різновиди нормалізованих матриць, що призначені переважно для пробивання отворів:

 - з круглим отвором (циліндричної форми) по ГОСТ 16 637-80 [6, c. 245-250];

 - з круглим отвором підсилені (циліндричної форми) по ГОСТ 16638-80 [6, c. 251-255];

 - з круглим отвором та фланцем (буртиком) по ГОСТ 16 639-80 [6, c. 256-266];

- з круглим отвором та фланцем (буртиком) підсилені по ГОСТ

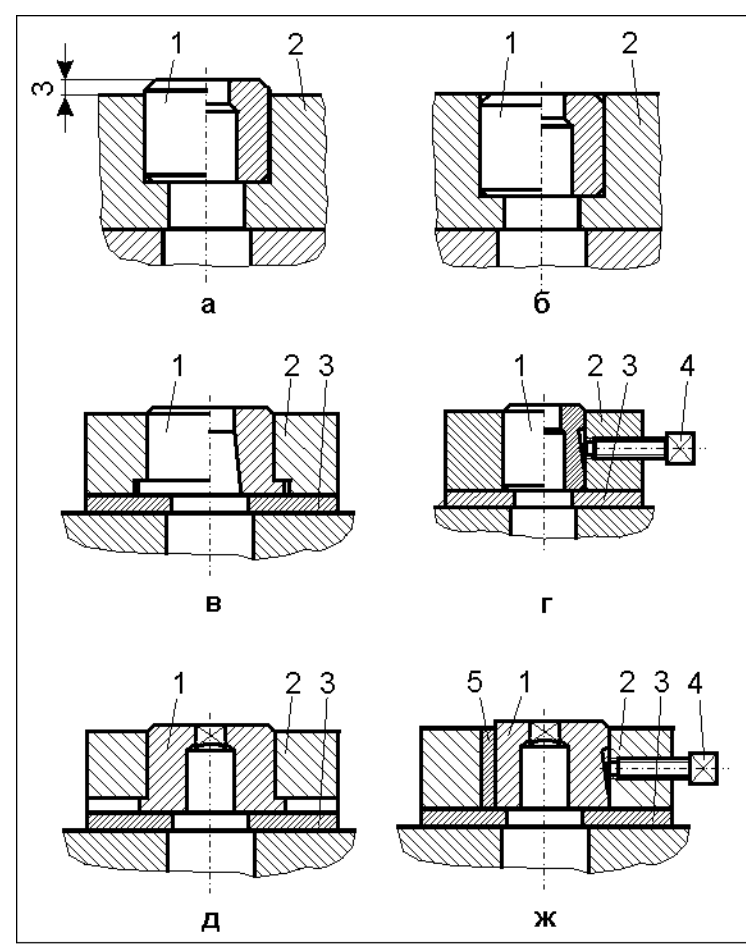

Рис. 1.6. Способи закріплення нормалізованих матриць: 1 - матриця: 2 - матрицетримач: 3 підкладна плитка; 4 - гвинт; 5 - шпонка

16 640-80 [6, c. 267-275]; - з круглим отвором швидкозмінні по ГОСТ 16 641-80 [6, c. 276-280];

 - з квадратним отвором по ГОСТ 16 642-80 [6, c. 281-291];

 - з квадратним отвором швидкозмінні по ГОСТ 16 643-80 [6, c. 292- 298];

 - з довгастим отвором по ГОСТ 16 644-80 [6, c. 299-308];

 - з довгастим отвором швидкозмінні по ГОСТ 16 645-80 [6, c. 309- 315];

 - з подовжено-довгастим отвором по ГОСТ 16 546-80 [6, c. 316-319];

 - з подовжено-довгастим отвором швидкозмінні по ГОСТ 16 647-80 [6, c. 320-322].

Кріплення круглих нормалізованих матриць здійснюється: запресуванням за зовнішнім діаметром (рис. 1.6, а, б), фланцем (буртиком, рис. 1.6, в) або гвинтом (рис. 1.6, г). Не круглі матриці кріпляться за допомогою фланця (буртика) з паралельно обрізаними краями для фіксування матриці від повороту (рис. 1.6, д) або гвинтом з фіксацією від повороту шпонкою (рис. 1.6, ж).

# **1.7. Інші нормалізовані деталі штампа**

*Тримач* (пуансонотримач, матрицетримач) – допоміжна деталь штампа, що призначена для встановлення та закріплення інструмента (див. рис. 1.5, поз. 2; рис. 2.6, поз. 2). Для нормалізованих пуансонів та матриць застосовують тримачі по ГОСТ 16 648-80, ГОСТ 16 650-80, ГОСТ 16 652- 80, ГОСТ 16 654-80 – ГОСТ 16 658, ГОСТ 16 633-80 – ГОСТ 16 655-80 [6, c. 323-430].

*Підкладна плитка –* допоміжна деталь штампа, що призначена для зменшення напруження зминання від дії інструмента на плиту штампа. Вона, у відмінність від плити, загартована та встановлюється між тримачем з інструментом та плитою штампа (рис. 1.5, поз. 3; рис. 1.6, поз. 3). Для нормалізованих тримачів застосовують підкладні плитки по ГОСТ 16 666-80 – ГОСТ 16 673-80 [6, c. 431-454].

*Шпонка –* допоміжна деталь штампа, що призначена для фіксації інструмента від повороту (див. рис. 1.5, поз. 7; рис. 1.6, поз. 5). Для нормалізованих пуансонів та матриць застосовують шпонки-заготовки по ГОСТ 16 674-80 [6, c. 455-456].

*Кроковий ніж –* допоміжний розділовий інструмент штампа, що призначений для послідовного дискретного обрізування краю штаби за напрямком її подавання на величину кроку з метою подальшого її просування, та застосовується, як правило, у штампах послідовної дії. Нормалізовані крокові ножі виконують по ГОСТ 18 736-80 (без буртика) та ГОСТ 24 528-80 (з буртиком) [8, c. 116].

*Упор –* допоміжна деталь штампа, що призначена для обмеження переміщення штаби або штучної заготовки. Нормалізовані упори циліндричні виконують по ГОСТ 18 740-80; упори разові з гніздом під пружину – по ГОСТ 18 741-80; упори грибкові – по ГОСТ 18 743-80; упори зі скосом – по ГОСТ 18 744-80; упори з фланцем – по ГОСТ 18 749-80; упори утопаючі – по ГОСТ 18 750-80 [8, c. 108, 125, 127-129, 134].

*Притискач пружинний –* допоміжна деталь штампа, що призначена для пружистого притиснення штаби або штучної заготовки до базових елементів (упору, планці, трафарету тощо). Нормалізовані притискачі пружинні виконують по ГОСТ 18 765-73 [8, c. 123].

*Фіксатор -* допоміжна деталь штампа, що призначена для позиціонування штаби або штучної заготовки відносно інструменту. Нормалізовані стрижневі подовжені фіксатори виконують по ГОСТ 18 773-80, а грибкові – по ГОСТ 18 776-80 [8, c. 137].

*Траверса –* допоміжна деталь штампа, що призначена для передавання поступального руху від одного штовхача до групи штовхачів у штампів суміщеної дії. Нормалізовані круглі траверси виконують по ГОСТ 18 777-80 [8, c. 140, рис. 39].

*Штовхач –* допоміжна деталь штампа, що призначена для передавання основного поступального різним рухомим частинам штампа. Нормалізовані штовхачі з буртиком виконують по ГОСТ 18 781-80 [8, c. 140, рис. 39].

*Гвинт ступінчастий –* допоміжна деталь штампа, що призначена для обмеження переміщення рухомого органу штампа. Нормалізовані гвинти ступінчасті з шестигранним поглибленням під ключ виконують по ГОСТ 18 786-80, а гвинти ступінчасті зі шліцом – по ГОСТ 18 787-80 [8, c. 115, рис. 23].

*Пружина –* допоміжна деталь штампа, що призначена для пружистого повернення у вихідне положення різних рухомих органів штампа, та застосовується як елемент приводу. Нормалізовані пружини стиснення виконують по ГОСТ 18 793-80, а пружини розтягання – по ГОСТ 18 794-80 [8, c. 127, 225].

*Кріпильні вироби* призначені для рознімного з'єднання деталей штампа. В штампах знаходять застосування наступні нормалізовані кріпильні вироби [15, c. 140-145]:

 - болти з шестигранною головкою (нормальної точності) по ГОСТ 7798-70 [5, c. 513-516];

- болти відкидні по ГОСТ 14 724-69 [5, c. 516-517];

 - гвинти установочні з конічним кінцем та прямим шліцом по ГОСТ 1476-84 [5, c. 538];

 - гвинти установочні з плоским кінцем та прямим шліцом по ГОСТ 1477-84 [5, c. 538];

 - гвинти установочні з циліндричним кінцем та прямим шліцом по ГОСТ 1478-84 [5, c. 538];

 - гвинти установочні з квадратною головкою та циліндричним кінцем по ГОСТ 1482-84 [5, c. 537];

- гвинти з циліндричною головкою по ГОСТ 1491-80 [5, c. 526-529];

- гвинти з напівкруглою головкою по ГОСТ 17 437-80 [5, c. 526-529];

 - гвинти з напівпотайною головкою по ГОСТ 17 474-80 [5, c. 526- 529];

 - гвинти з потайною (конічною) головкою по ГОСТ 17 475-80 [5, c. 526-529];

 - гвинти з циліндричною головкою та шестигранним поглибленням під ключ по ГОСТ 11 736-84 [5, c. 531-532];

 - гайки шестигранні класу точності *В* по ГОСТ 5915-70 [5, c. 545- 547];

 - гайки шестигранні низькі класу точності *В* по ГОСТ 5916-70 [5, c. 545-547];

- шайби по ГОСТ 11 371-78 [5, c. 567];

- шайби пружинні по ГОСТ 6402-70 [5, c. 575];

 - шпильки з кінцем довжиною 1,6 *d,* що вкручується, по ГОСТ 22 036-76 [5, c. 542-543];

- шплінти по ГОСТ 397-79 [5, c. 583-584];

- штифти циліндричні по ГОСТ 3128-70 [5, c. 587-588].

**Завдання 1.1.** Вивчити конструктивне виконання та галузь застосування нормалізованих вузлів та деталей штампа. Уміти на складальному кресленні штампа, запропонованим викладачем при опитуванні, показати нормалізовані вузли та деталі, і вказати їх призначення.

# **2. РОЗРАХУНОК ЕЛЕМЕНТІВ ШТАМПА**

#### **2.1. Розрахунок координат центра тиску штампа**

При проектуванні штампа прагнуть, щоб центр його тиску проходив через вісь хвостовика, тобто співпадав з центром тиску пресу. Це дозволяє не тільки підвищити якість штампованих деталей, точність штампування та стійкість штампа, але й забезпечити більш рівномірний знос деталей повзуна, що рухаються, за рахунок їх симетричного навантаження.

В геометрично правильних контурах деталей їх центри тиску та геометричні центри співпадають, а тому вони відомі.

Основним інженерним методом розрахунку координат центра тиску для складних контурів деталей штампа є аналітичний метод, як найбільш універсальний та точний.

Сутність метода полягає в наступному. Якщо узяти довільну систему координат *Х* та *У* в площині, що перпендикулярна до вектору прикладання зусилля штампування, та розбити складний контур на елементарні ділянки (прямолінійні та дуги кола), то координати центра тиску штампа *х<sup>0</sup>* та *у<sup>0</sup>* відносно цих осей визначаться виразами:

$$
x_0 = \frac{l_1 x_1 + l_2 x_2 + \dots + l_n x_n}{l_1 + l_2 + \dots + l_n};
$$
\n(2.1)

$$
y_0 = \frac{l_1 x_1 + l_2 x_2 + \dots + l_n x_n}{l_1 + l_2 + \dots + l_n},
$$
\n(2.2)

де  $x_1, x_2, ... x_n$  - абсциса центра ваги елементів контуру;  $y_1, y_2, \ldots y_n$  - ордината центра ваги елементів контуру;  $l_1, l_2, \ldots l_n$  - довжина елементарних ділянок контуру.

Центр ваги прямолінійної ділянки знаходиться посередині ліній, а центр ваги дуги (відстань *А* від центра кола дуги до її центра ваги, рис. 2.1), визначається за формулою [12]:

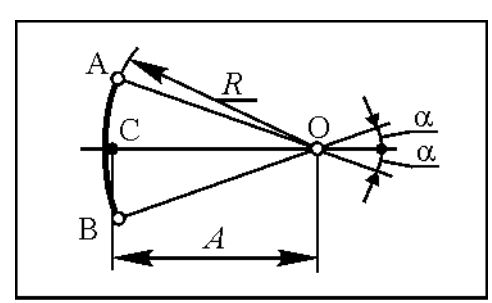

$$
A = k \cdot R \cdot \sin \alpha , \qquad (2.3)
$$

де  $R$  – радіус дуги; α- половина центрального кута дуги, град; *k –* коефіцієнт, що визначається за формулою [12]:  $\alpha$  -

Рис. 2.1. До визначення координати А центру ваги дуги

$$
k = \frac{57.5^{\circ}}{\alpha}.
$$
 (2.4)

*Приклад.* Визначити координати центра тиску штампа для вирубування деталі за контуром (рис. 2.2).

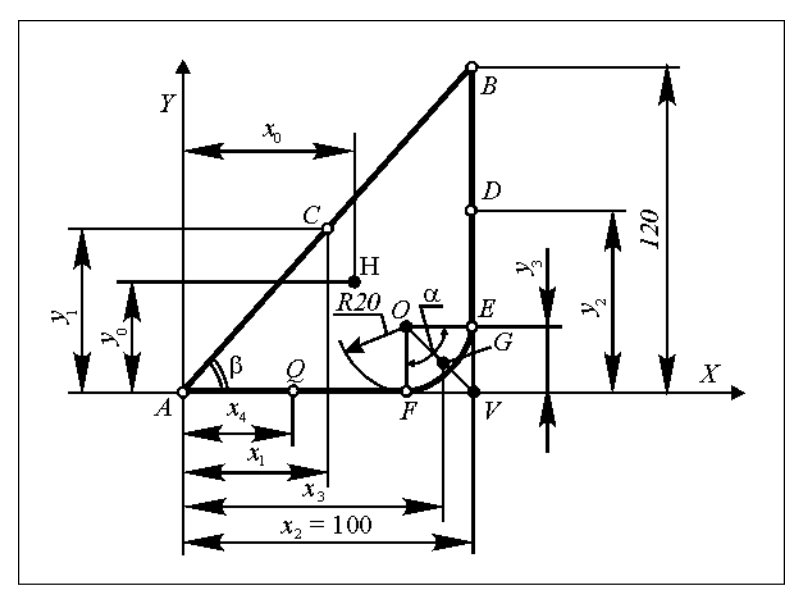

Рис. 2.2. До визначення координат центра тиску штампа для вирубування

#### Рішення

Координати центра тиску штампа для вирубування у вибраній системі координат з центром у точці *А*, тобто координати точки *Н*, визначаємо за формулами:

$$
x_0 = \frac{AB \cdot x_1 + BE \cdot x_2 + \cup EF \cdot x_3 + AF \cdot x_4}{AB + BE + \cup EF + AF};
$$
  

$$
y_0 = \frac{AB \cdot y_1 + BE \cdot y_2 + \cup EA \cdot y_3 + AF \cdot y_4}{AB + BE + \cup EF + AF},
$$

$$
A = \sqrt{AV^2 + BV^2} = \sqrt{100^2 + 120^2} = 169,7 \text{ MM};
$$
\n
$$
BF = BV - EV = 120 - 20 = 100 \text{ MM};
$$
\n
$$
CEF = \frac{2\pi \cdot R \cdot \alpha}{360} = \frac{2 \cdot 3,14 \cdot 20 \cdot 90}{360} = 31,4 \text{ MM};
$$
\n
$$
AF = AV - FV = 100 - 20 = 80 \text{ MM};
$$
\n
$$
x_1 = AC \cdot Cos \beta = \frac{AB}{2} \cdot \frac{AV}{AB} = \frac{AV}{2} = \frac{100}{2} = 50 \text{ MM};
$$
\n
$$
x_2 = AV = 100 \text{ MM};
$$
\n
$$
x_3 = AV - FV + OG \cdot Cos \frac{\alpha}{2} = AV - FV + k \cdot R \cdot Sin \frac{\alpha}{2} \cdot Cos \frac{\alpha}{2} = 100 - 20 + \frac{57,5}{45} \cdot 20 \cdot Sin 45^\circ \cdot Cos 45^\circ = 92,8 \text{ MM};
$$
\n
$$
x_4 = \frac{AV - FV}{2} = \frac{100 - 20}{2} = 40 \text{ MM};
$$
\n
$$
y_1 = AC \cdot Cos (90 - \beta) = \frac{AB}{2} \cdot \frac{BV}{AB} = \frac{BV}{2} = \frac{120}{2} = 60 \text{ MM};
$$
\n
$$
y_2 = \frac{BV - EV}{2} = \frac{120 - 20}{2} = 50 \text{ MM};
$$
\n
$$
y_3 = EV - OG \cdot Cos \frac{\alpha}{2} = EV - k \cdot R \cdot Sin \frac{\alpha}{2} \cdot Cos \frac{\alpha}{2} = 20 - \frac{57,5}{45} \cdot 20 \cdot Sin 45^\circ \cdot Cos 45^\circ = 7,2 \text{ MM};
$$
\n
$$
y_4 = 0.
$$
\nToqi

$$
x_0 = \frac{169,7 \cdot 50 + 100 \cdot 100 + 31,4 \cdot 92,8 + 80 \cdot 40}{169,7 + 100 + 31,4 + 80} = 64,5 \text{ MM};
$$
  

$$
y_0 = \frac{169,7 \cdot 60 + 100 \cdot 50 + 31,4 \cdot 7,2 + 80 \cdot 0}{169,7 + 100 + 31,4 + 80} = 40.4 \text{ MM}.
$$

**Завдання 2.1.** Визначити координати центра тиску *х*<sup>0</sup> и *у*<sup>0</sup> штампа послідовної дії для пробивання та вирубування деталі «Кришка замка» (рис. 2.3, табл.. 2.1) відносно заданих осей координат *Х* та *У.* Результати розрахунків привести до вигляду (2.1) та (2.2).

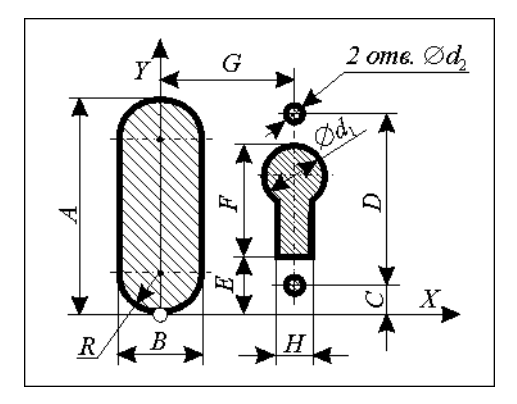

**Рис. 2.3. План-схема розташування робочих елементів в штампі до завдання 2.1** 

Таблиця 2.1

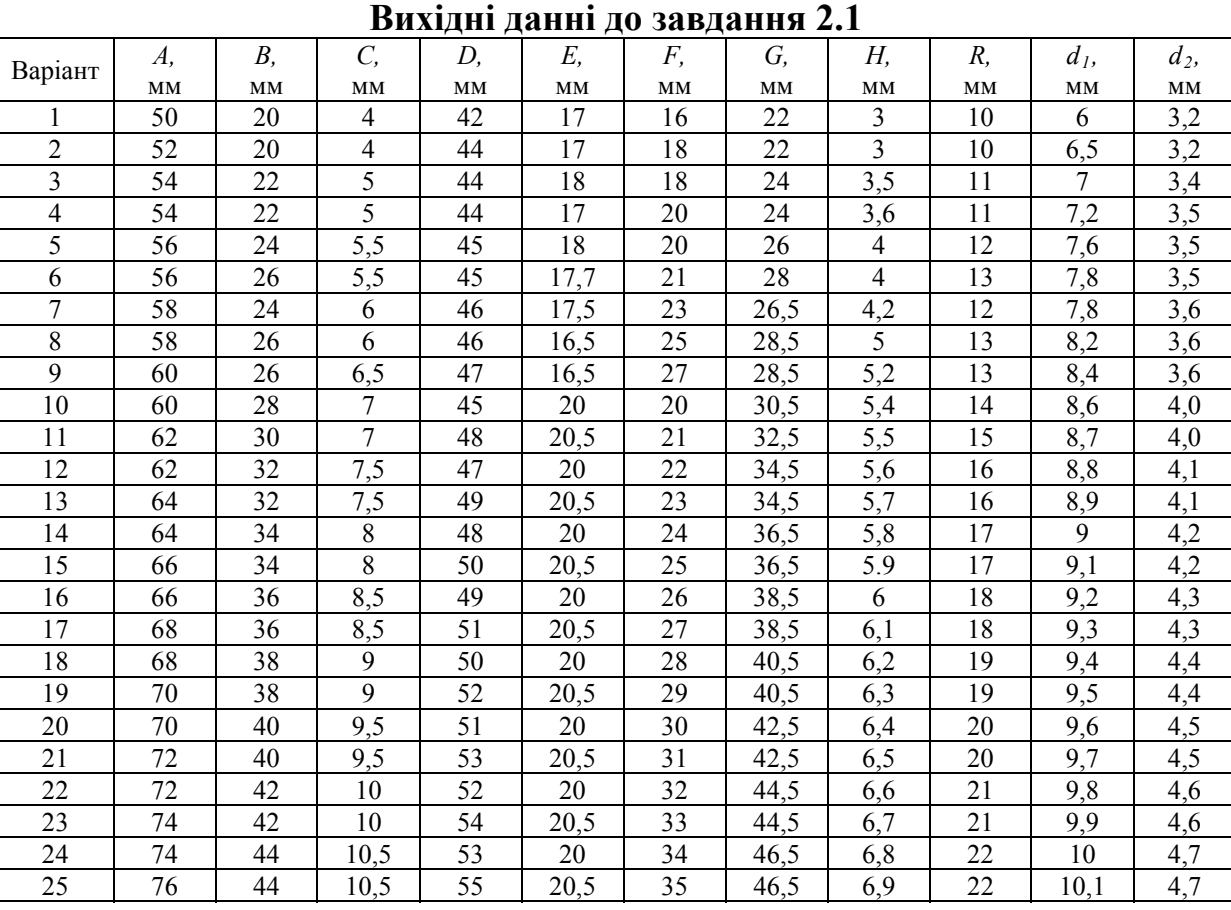

### **2.2. Розрахунок пуансонів на міцність**

Розрахунок пуансонів (переважно розділових) на міцність [14] рекомендується виконувати з умови:

$$
P_{\text{don}} \ge P_3,
$$

де *Рдоп –* допустиме навантаження на стиснення; *Рз –* потрібне (технологічне) зусилля при зрізі.

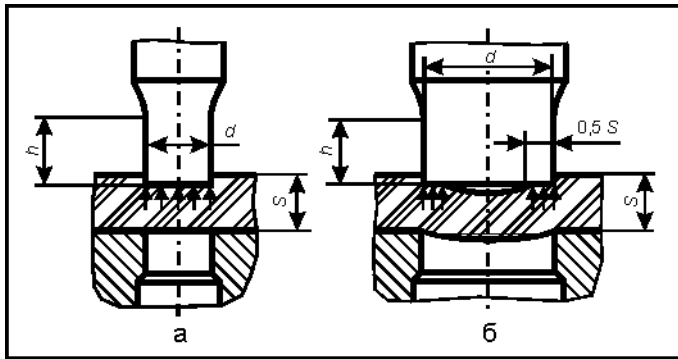

Допустиме навантаження на стиснення та усталеність робочої частини пуансона *h*  (рис. 2.4) рекомендується визначати за формулою:

$$
P_{\partial on} = \varphi F_{\kappa} [\sigma_{\text{cm}}],
$$

Рис. 2.4. До розрахунку площі робочого контакту торця пуансона з матеріалом, що штампується

 *-* коефіцієнт зниження допустимого напруження, що залежить від умовної гнучкості (табл. 2.2) та характеризується

співвідношенням  $\mu$  *h / i<sub>min</sub>*;  $\mu$  - коефіцієнт приведеної довжини, що характеризує спосіб закріплення кінця стержня і приймається рівним 0,7;  $h$  – довжина робочої частини пуансона, мм;  $i_{min}$  – мінімальний радіус інерції робочого перерізу пуансона, мм:

$$
i_{\min} = \sqrt{\frac{I}{F_n}},
$$

*I –* мінімальний осьовий момент інерції поперечного перерізу робочої частини пуансона, мм 2 ; *Fп –* площа поперечного перерізу робочої частини пуансона, мм 2 . Для круглого перерізу

$$
i_{\min} = 0,25d.
$$

Таблиця 2.2

**Залежність коефіцієнта зниження допустимого напруження від умовної гнучкості** *h / i***min**

|                    |        |          | m       |                                  |      |      |
|--------------------|--------|----------|---------|----------------------------------|------|------|
| $\mu h / i_{\min}$ | $\sim$ | ᠇…ぃ      |         | 1210                             | 1023 | 2330 |
| O                  | 1,00   | $0.80\,$ | $V_{1}$ | $\overline{\phantom{a}}$<br>◡. ៸ | U.OJ | 0.60 |

*Fк* – площа контакту робочого торця пуансона із матеріалом, що штампується, мм 2 , яка визначається:

- при співвідношенні *S/d* ≥ 1, *S/в* ≥ 1 –  $F_k = F_n$  (рис. 2.4, а);

 $-$  при співвідношенні  $S/d < 1$ ,  $S/6 < 1$  площа контакту приймається рівною площі пояску завширшки 0,5*S* за периметром робочого торця пуансона (рис. 2.4, б). Наприклад, для круглого контуру

$$
F_K = \frac{\pi S(2d - S)}{4};
$$

[*ст*] – допустиме напруження на стиснення матеріалу пуансона. В табл. 2.3 приводяться дані допустимого напруження на стиснення для матеріалів пуансонів із прийнятим запасом міцності 1,5…2.

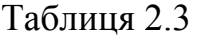

|                                         | $\mathbf{0}_{cm}$ |                |  |  |
|-----------------------------------------|-------------------|----------------|--|--|
| Характеристика групи та марки сталі     | МПа               | $K\Gamma C/MM$ |  |  |
| Інструментальні сталі У8А, У10А та інші | 1600              | 160            |  |  |
| Високолеговані сталі Х12М, 9ХС та інші  | 1900              | 190            |  |  |

**Допустиме напруження на стиснення для матеріалів пуансонів**

Крім того, слід перевіряти пуансони на зминання опорною поверхнею головки поверхні плити [8, c. 102]. Напруження зминання <sup>з</sup> (МПа) поверхні головки розраховують за формулою:

$$
\sigma_{s} = \frac{P}{F_{s}} \leq [\sigma]_{s},\tag{2.5}
$$

де *Р –* технологічне зусилля, що сприймає пуансон, Н; *Fг –* площа поверхні головки пуансона, що контактує з верхньою плитою, мм<sup>2</sup>; [ $\sigma$ ]<sub>з</sub> – допустиме напруження зминання поверхні головки пуансона.  $[\sigma]_3 = 300...400$  МПа. Якщо  $\sigma_3 > 100$  МПа, то пуансон слід упирати головкою в сталеву загартовану підкладну плитку. Якщо ж умова (2.5) не виконується, необхідно збільшити *Fг.* 

Блок-схему алгоритму повного розрахунку пуансона на міцність показано на рис. 2.5, а програму розрахунку за допомогою програмованого калькулятора «Електроніка Б3-34» наведено в таблиці 2.4. Інструкцію до програми наведено у додатку Д1.

**ПРИКЛАД 1.** Вибрати марку сталі для пуансона (рис. 2.6, а) та виконати розрахунок на допустиме навантаження, якщо технологічне зусилля пробивання отвору *Рз =* 63000 Н, товщина матеріалу, що штампу- $\epsilon$ ться  $S = 5$  мм.

Рішення

$$
P_{\partial on} = \varphi F_{\kappa}[\sigma_{cm}] \ge P_3.
$$

1. 
$$
\frac{\mu h}{i_{\min}} = \frac{0.7 \cdot 25}{0.25 \cdot 8} = 8.75.
$$

2.  $\varphi = 0.75$  (за табл. 2.2).

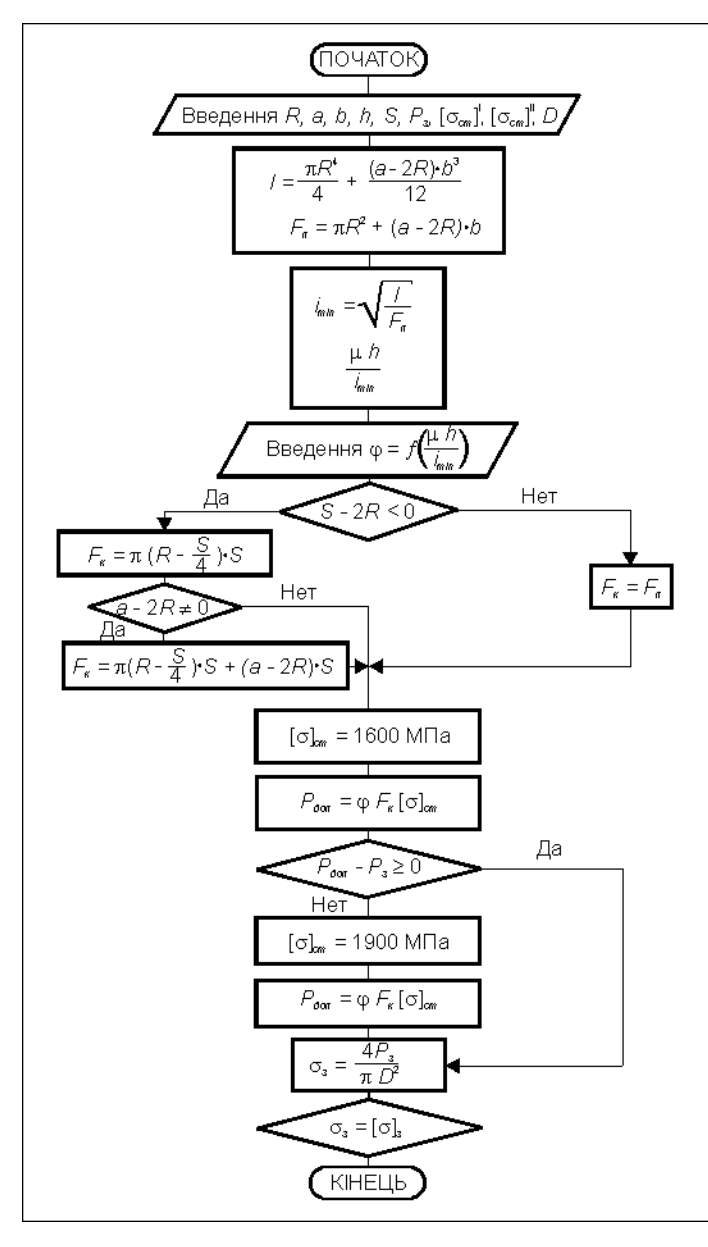

#### **Рис. 2.5. Блок-схема алгоритму повного розрахунку пуансона**

3.  $S/d = 5/8 = 0.625 < 1$ , отже

$$
F_{k} = \frac{\pi S(2d - S)}{4} =
$$
  
= 
$$
\frac{3,14 \cdot 5(2 \cdot 8 - 5)}{4} =
$$
  
= 43,175 nm<sup>2</sup>.

- 4. [*ст*] = 1600 МПа для сталі У10А (за табл. 2.3).
- 5.  $P_{\text{don}} = 0.75 \cdot 43,175 \cdot 1600$  $= 51810$  H.

Так як *Рдоп Рз,* умова усталеності пуансона не виконується, тому вибираємо більш міцний матеріал. Із групи високолегованих сталей призначаємо марку 9ХС, для якої  $\lceil \sigma_{cm} \rceil = 1900 \text{ M}$ Па:

 $P_{\phi on} = 0.75 \cdot 43,175 \cdot 1900 =$  $= 61520$  H.

Зважаючи на те, що напруження [*ст*] прийнято із запасом міцності 1,5…2, застосування марки сталі 9ХС допустимо.

**ПРИКЛАД 2.** Вибрати марку сталі для пуансона (рис. 2.6, б) та виконати розрахунок на допустиме навантаження, якщо технологічне зусилля пробивання отвору *Рз* = 90000 Н, товщина матеріалу, що *Р* штампується,  $S = 8$  мм. *ру*  $P_3$  – 90000 H,<br>
Рішення<br>  $P_{\partial on} = \varphi F_{\kappa}[\sigma_{cn}] \ge P_3$ .

Рішення

$$
P_{\partial on} = \varphi F_{\kappa}[\sigma_{cn}] \ge P_3.
$$

$$
1. \quad i_{\min} = \sqrt{\frac{I}{F_n}}.
$$

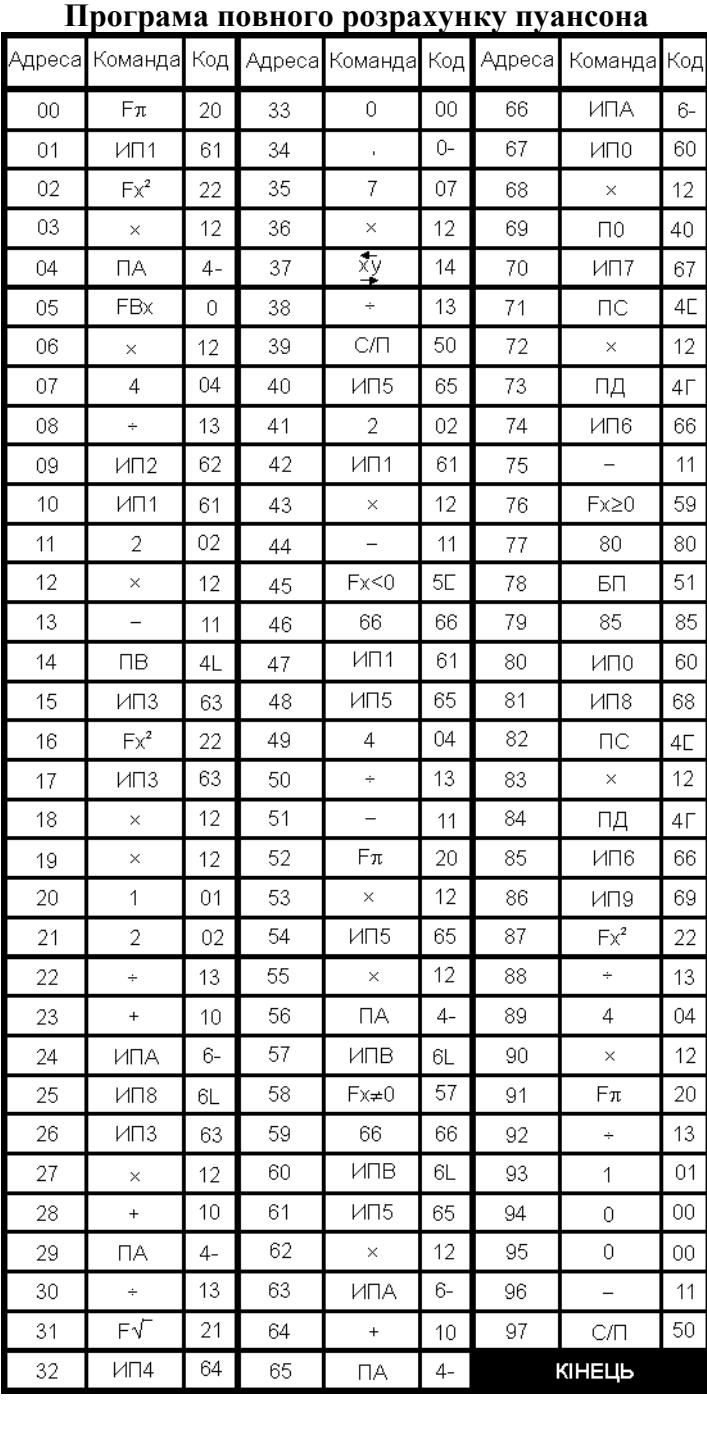

Момент інерції фігур типу овалу, еліпса має мінімальне значення відносно поздовжньої осі, що проходить через центр ваги (у даному випадку – через вісь *Х-Х*).

$$
I=I_1+I_2,
$$

де *І1 –* момент інерції круга; *І2 –* момент інерції прямокутника відносно осі *Х-Х.* 

$$
I_1 = \frac{\pi d^4}{64} = \frac{\pi R^4}{4} = \frac{3,14 \cdot 4^4}{4} =
$$
  
= 200,96 mm<sup>4</sup>;  

$$
I_2 = \frac{a \cdot e^3}{12} = \frac{(12 - 8) \cdot 8^3}{12} =
$$
  
= 170,66 mm<sup>4</sup>;  

$$
I = 200,96 + 170,66 =
$$
  
= 371,82 mm<sup>4</sup>;  

$$
S/6 = 8/8 = 1,
$$
  
orxe  $F_\kappa = F_n$ .

$$
F_n = F_1 + F_2,
$$

де  $F_1$  – площа круга;  $F_2$  – площа прямокутника.

$$
F_n = \frac{\pi d^2}{4} + a\epsilon = \frac{3,14\cdot 8^2}{4} + 4\cdot 8 = 82,23 \text{ mm}^2.
$$

Тоді

$$
i_{\min} = \sqrt{\frac{371,62}{82,23}} = 2,12
$$
 MM.

Таблиця 2.4

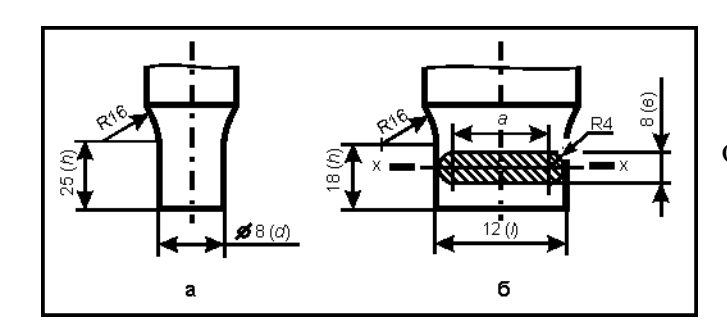

2.  $rac{\mu n}{i_{\min}} = \frac{0.17 \times 10}{2.12} = 5.94$ ,  $0,17.18$ min  $\frac{\mu h}{\mu} = \frac{0.17 \cdot 18}{0.12} =$ *i*  $\frac{h}{2} = \frac{0.17 \cdot 18}{0.12} = 5.94$ ,  $\varphi = 0.8$  (за табл. 2.2).

сталі У10А (за табл. 2.3). 3. [*ст*] = 1600 МПа для

**Рис. 2.6. Ескізи пуансонів до першого (а) та другого (б) прикладів розрахунку**

4. 
$$
P_{\partial on} = 0.8 \cdot 82.23 \cdot 1600 = 105254 \text{ H} > P_{\text{s}}
$$
.

Прийнята для виготовлення пуансона марка сталі У10А витримує дане навантаження.

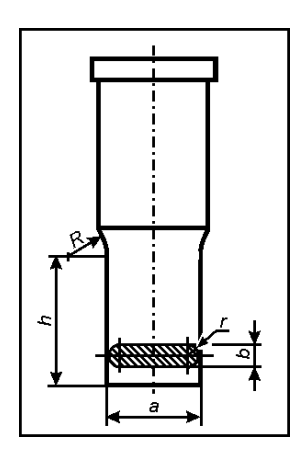

**Завдання 2.2.** Вибрати марку сталі для пуансона (рис. 2.7, табл. 2.5) та виконати розрахунок на допустиме навантаження *Рдоп,* якщо зусилля пробивання дорівнює *Рз,* а товщина матеріалу, що штампується – *S.* Зробити аргументований висновок про необхідність застосування підкладної плитки.

# **Рис. 2.7. Ескіз пуансона до завдання 2.2**

Таблиця 2.5

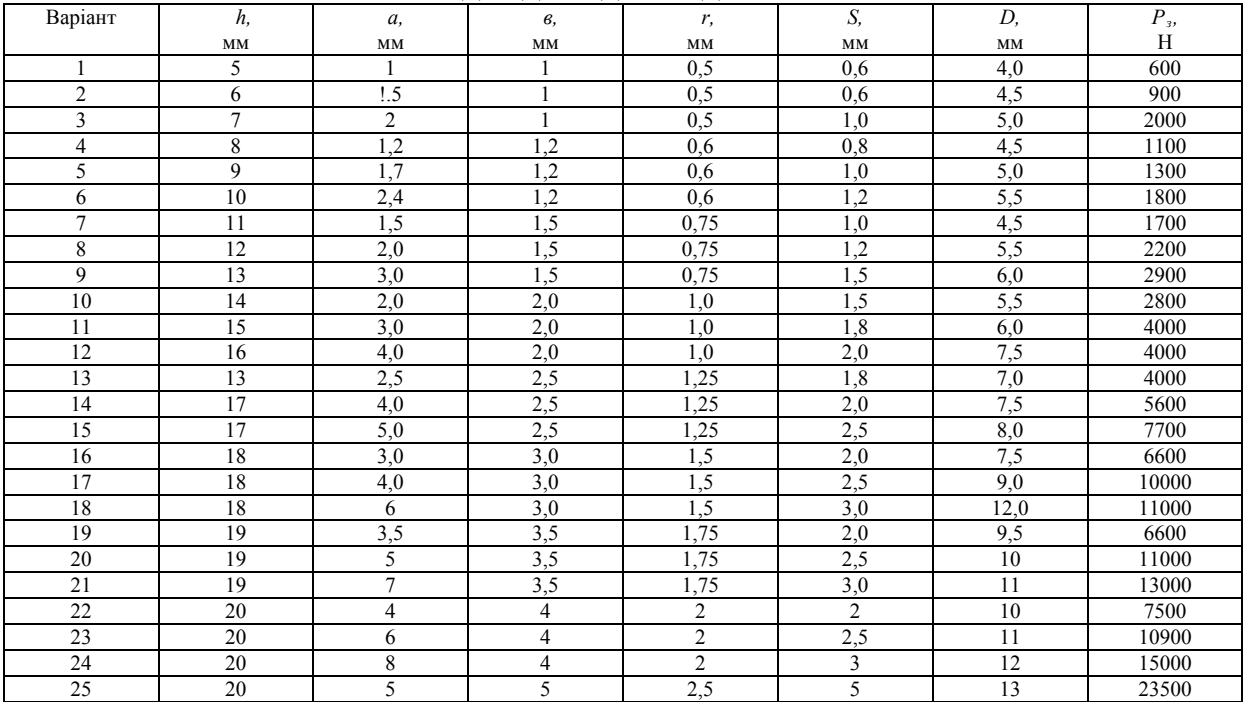

**Вихідні дані до завдання 2.2** 

#### **2.3. Розрахунок виконавчих розмірів розділового інструмента**

Розрахунок виконавчих розмірів розділового інструмента здійснюють з урахуванням метода його виготовлення.

При сумісному виготовленні пуансона та матриці одна із робочих деталей доопрацьовується по другій: при вирубуванні – пуансон по матриці (матриця визначає розмір отвору, паза і є основною деталлю). При цьому, виконавчі розміри основної деталі (*L<sup>м</sup>* або *Lп)* розраховують за приведеними у табл. 2.6 формулами (2.6) або (2.9), а сполученої – підганяють по основній із зазором *Z* та допуском на зазор  $\Delta Z$ . У вказані формули підставляють *Lн –* номінальний розмір елемента, що штампується,  $\Pi$ <sub>3</sub> - припуск на знос матриці та пуансона,  $\delta$ <sub>м</sub> або  $\delta$ <sub>n</sub> – граничні відхилення розміру матриці або пуансона. Значення  $\Pi_3$ ,  $\delta_M$  та  $\delta_n$ знаходять за довідником [8].

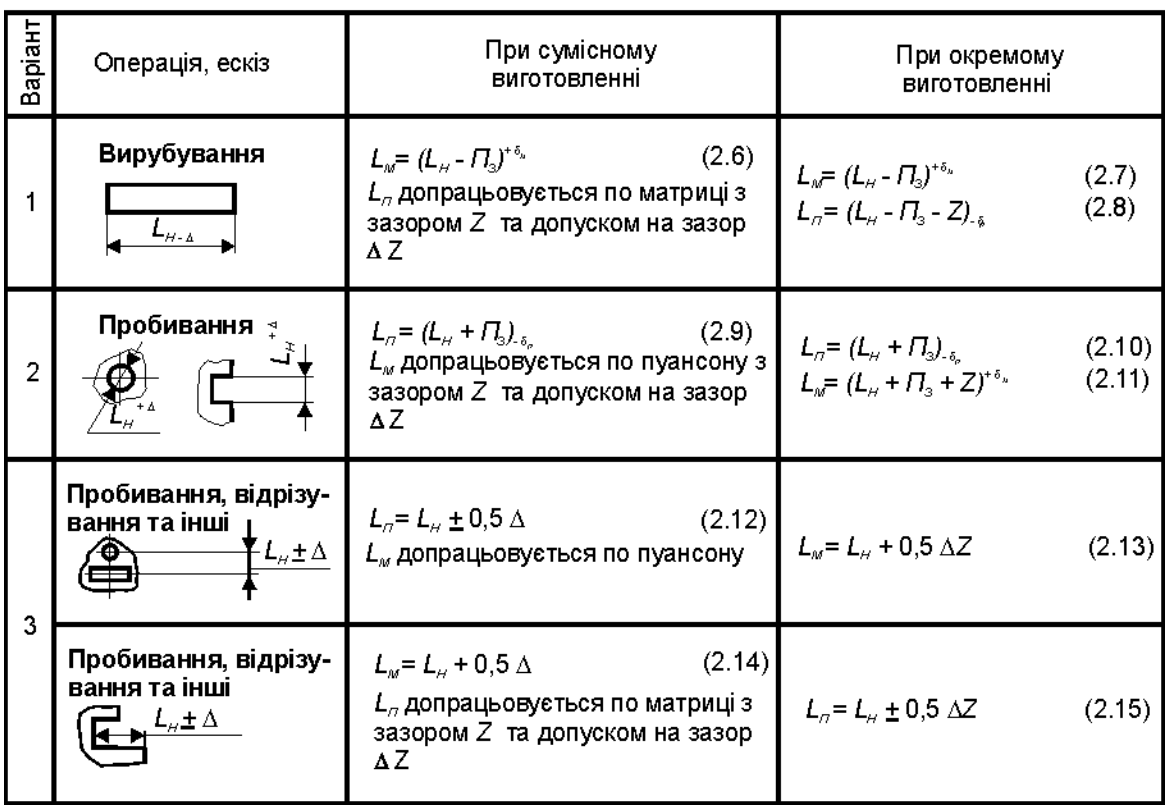

Виконавчі розміри матриці  $(L_{\mathbf{w}})$  та пуансона  $(L_{\mathbf{w}})$ 

Таблиця 2.6

Приведені формули використовуються у випадку, коли при зносі робочих деталей штампа розмір *L<sup>Н</sup>* елемента, що штампується, підвищується (див. табл. 2.6, варіант 1) або зменшується (див. табл. 2.6, варіант 2). Якщо ж знос робочих елементів не викликає за собою зміни розміру елемента, що штампується (див. табл. 2.6, варіант 3), то виконавчі розміри робочих деталей визначаються за формулами (2.12) або (2.14). При цьому за основну деталь можуть бути прийняті чи пуансон, чи матриця.

Якщо розміри елемента, що штампується, для випадку вирубування (варіант 1) задані у вигляді  $(L_n \pm \Delta)$ , то їх слід перетворити до вигляду  $(L_{\mu} + \Delta)_{-2\Lambda}$  і далі, розглядаючи  $L_{\mu} + \Delta$  як номінальний розмір і 2 $\Delta$  - як його поле допуску, скористуватися формулою (2.6). Теж стосується випадку задавання розміру отвору (варіант 2) у вигляді  $L_n \pm \Delta$ . Його слід перетворити до вигляду  $(L_{H} - \Delta)^{2\Delta}$  та скористуватися формулою (2.9).

Розміри можуть бути задані також у вигляді  $L_{\mu}$  або (при  $\Delta_2$   $>\Delta_1$ ) відповідно для варіантів 1 та 2. В цьому випадку слід 2  $-\Delta$  $L_{\mu}$ <sup>- $\Delta_1$ </sup> aloo  $L_{\mu}$ <sup>+ $\Delta_2$ </sup><br>- $\Delta_2$ 1  $+\Delta$  $L$ <sup>*H*</sup> $+$ ∆ перетворити їх до вигляду відповідно  $(L_{\mu} - \Delta_1)_{-(\Delta_2 - \Delta_1)}$  та  $(L_{\mu} + \Delta_1)^{+(\Delta_2 - \Delta_1)}$ , а потім скористуватися формулами (2.6) та (2.9), розглядаючи  $L_n$  -  $\Delta$  та  $L_n$  +  $\Delta$  як номінальні розміри елемента, що штампується, а  $\Delta_2$  -  $\Delta_1$  – полем допуску.

При окремому виготовленні пуансона та матриці, коли вони обробляються до остаточних розмірів без взаємного погодження, їх виконавчі розміри розраховують за формулами (2.7), (2.8), (2.11), (2.12), (2.13) та (2.15), що приведені у табл. 2.6, а поля допусків розмірів пуансона та матриці підбирають таким чином, щоб дотримувалася умова

$$
(\delta'_{\scriptscriptstyle M} + \delta'_{\scriptscriptstyle M}) \le \Delta Z, \tag{2.16}
$$

де  $\delta_{\scriptscriptstyle M}^{'}$  та  $\delta_{\scriptscriptstyle n}^{'}$  - абсолютні значення полів допусків. Поля кожного із допусків та  $\delta_n$  можуть встановлюватися довільно або по ГОСТ 25347-... Для останнього випадку можна скористуватися довідковими даними роботи [8], які підібрані таким чином, що забезпечується умова δ<sup>'</sup><sub>*м*</sub> та δ

$$
0.84 \cdot \Delta Z \le (\delta'_{\scriptscriptstyle M} + \delta'_{\scriptscriptstyle n}) \le \Delta Z. \tag{2.17}
$$

Підбирання полів допусків за стандартом для усіх значень  $\Delta Z$  із дотриманням умови (2.16) не є можливим.

**ПРИКЛАД 1.** Визначити виконавчі розміри пуансона та матриці штампа для пробивання, якщо діаметр отвору, що пробивається, *d* = 10 H12 мм, матеріал деталі – листова сталь Ст5 пс ГОСТ 16523-…, товщина деталі *S* = 5 мм.

#### Рішення

При пробиванні основною робочою деталлю є пуансон. Тому для випадку сумісного виготовлення пуансона і матриці діаметр пуансона визначають за формулою (2.9):

$$
L_n = (L_n + \Pi_{\scriptscriptstyle 3})_{-\delta_n},
$$

де  $L_{\mu}$  – номінальний діаметр отвору, що пробивається.  $L_{\mu} = 10$  мм;  $\Pi_3$  – припуск на знос пуансона та матриці; δ<sub>n</sub> – граничне відхилення діаметра пуансона. Для  $d = 10$  Н12 мм знаходимо  $\Pi_3 = 0,13$  мм та  $\delta_n = 0,030$  мм [8].

Тоді:

$$
L_n = (10 + 0.13)_{-0.030} = 10.13_{-0.030} \text{ MM}.
$$

Діаметр матриці *L<sup>м</sup>* при сумісному виготовленні інструмента слід забезпечити її доопрацьовуванням за пуансоном із рівномірним двобічним зазором  $Z = 0.60^{+0.10}$  мм [8].

Для випадку окремого виготовлення, діаметр пуансона визначають за формулою (2.10):

$$
L_n = (L_n + \Pi_s)_{-\delta_n},
$$

де  $\delta_n$  - граничне відхилення діаметра пуансона. Для  $d = 10$  мм та  $S = 5$  мм знаходимо  $\delta'_n = -0.036$  мм [8].

Тоді:

$$
L_n = (10 + 0.13)_{-0.036} = 10.13_{-0.036}
$$
 MM.

При окремому виготовленні діаметр матриці визначають за формулою (2.11):

$$
L_{\scriptscriptstyle M} = (L_{\scriptscriptstyle H} + \Pi_{\scriptscriptstyle 3} + Z)^{+\delta_{\scriptscriptstyle M}}.
$$

Для  $d = 10$  мм та  $S = 5$  мм знаходимо  $\delta_{\rm M} = +0.058$  мм [8]. Тоді:

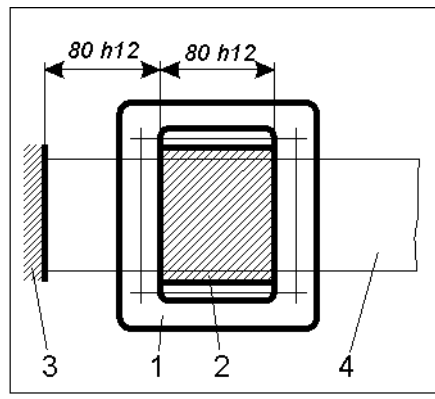

Рис. 2.8. Схема штампа для відрізування (план низу): 1- матриця (ніж нерухомий); 2 - пуансон (ніж рухомий); 3 - упор; 4 - штаба

$$
L_{\scriptscriptstyle M} = (10 + 0.13 + 0.60)^{+0.058} = 10.73^{+0.058}
$$
 MM.

Оскільки  $(0.036 + 0.058) < 0.10$ , умова (2.16) дотримується.

**Приклад 2.** Визначити виконавчі розміри пуансона та матриці для безвідхідного відрізування заготовок довжиною 80 *h*12 мм від штаби у штампі по дві штуки за один хід преса для випадків їх сумісного та окремого виготовлення (рис. 2.8). Матеріал штаби – сталь 20Х13 по ГОСТ 5582-75, товщина – *S* = 0,5 мм.

#### Рішення

1. Для розміру 80 h<sub>12</sub> знаходимо припуск на знос матриці  $\Pi$ <sub>3</sub> = 0,25 мм та граничне відхилення розміру матриці  $\delta_{\mu} = 0.060$  мм [8, с. 65, табл. 13].

 2. Для матеріалу сталь 20Х13 знаходимо значення напруження зрізування *з* = 430 МПа [8, c. 479].

3. Для товшини штаби  $S = 0.50$  мм при  $\sigma$ <sub>2</sub> = 430 МПа знаходимо двобічний нормальний зазор *Z =* 0,010 мм [8, c. 67, табл. 14].

 4. Визначаємо виконавчий розмір матриці для випадку сумісного виготовлення її з пуансоном [8, c. 62]:

$$
L_{_{\mathcal{M}}} = (L_{_{\mathcal{H}}} - \Pi_{_{\mathcal{S}}})^{+\delta_{_{\mathcal{M}}}} = (80 - 0.25)^{+0.060} = 79.75^{+0.060} \text{ MM}.
$$

 5. Виконавчий розмір пуансона *L<sup>п</sup>* для випадку сумісного його виготовлення з матрицею слід забезпечити його доопрацюванням за матрицею з рівномірним двобічним зазором  $Z = 0.030^{+0.010}$  мм [8, с. 62]. Тоді

$$
L_n = L_n - Z = 79{,}75 - 0{,}030 = 79{,}72
$$
MM.

 6. Перевіряємо можливість окремого виготовлення пуансона та матриці за [8, c. 71, табл. 15] при товщині штаби *S =* 0,50 мм та розміру елемента, що штампується, 80 мм. Оскільки поля допусків розмірів матриці  $\delta_{\mu}$  та пуансона  $\delta_{n}$  в таблиці не передбачені, робимо висновок про неможливість окремого їх виготовлення, так як останні потребують встановлення надто жорстких допусків на матрицю та пуансон при дотриманні вимоги

$$
\delta'_{n}+\delta'_{n}\leq (0.84...1.16)\,\Delta Z\,.
$$

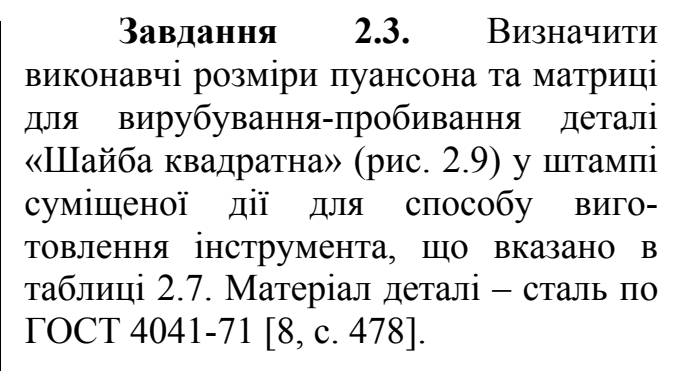

**Рис. 2.9. Ескіз деталі «Шайба квадратна» до завдання 2.3** 

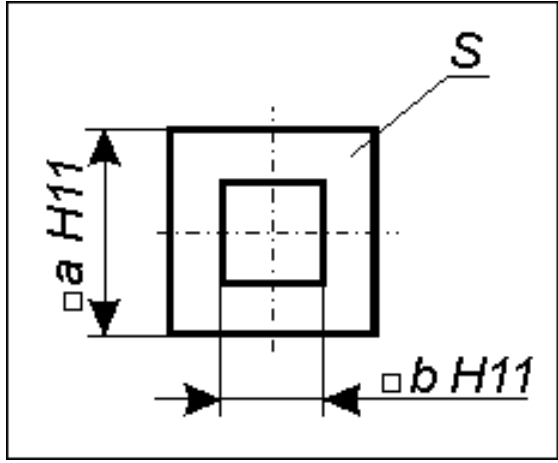

Таблиця 2.7

| Варіант                 | $a$ , MM        | $b$ , MM          | $S$ , $MM$       | Марка<br>стали   | Спосіб<br>виготовлення<br>інструменту |  |  |  |
|-------------------------|-----------------|-------------------|------------------|------------------|---------------------------------------|--|--|--|
| 1                       | 30              | 15                | $\overline{2}$   | 08 <sub>KT</sub> | Сумісний                              |  |  |  |
| $\overline{2}$          | 35              | 17,5              | 2,2              | 10 <sub>KT</sub> | Сумісний                              |  |  |  |
| $\overline{\mathbf{3}}$ | 40              | 20                | 2,5              | 15               | Сумісний                              |  |  |  |
| $\overline{4}$          | 45              | $\overline{22,5}$ | 2,8              | $20\,$           | Сумісний                              |  |  |  |
| 5                       | 50              | 25                | $\overline{3}$   | 25               | Сумісний                              |  |  |  |
| $\overline{6}$          | 55              | 27,5              | 3,2              | 30               | Сумісний                              |  |  |  |
| $\overline{7}$          | 60              | 30                | 3,5              | $\overline{35}$  | Сумісний                              |  |  |  |
| $\overline{8}$          | 65              | 32,5              | 3,8              | 40               | Сумісний                              |  |  |  |
| $\overline{9}$          | 70              | $\overline{35}$   | 3,9              | 08 <sub>KT</sub> | Сумісний                              |  |  |  |
| $10\,$                  | $\overline{75}$ | $\overline{37,5}$ | $\overline{4}$   | 10 <sub>KT</sub> | Сумісний                              |  |  |  |
| 11                      | 80              | 40                | $\overline{4.5}$ | 15               | Сумісний                              |  |  |  |
| 12                      | 85              | 42,5              | 5                | 20               | Сумісний                              |  |  |  |
| 13                      | 90              | $\overline{45}$   | $\overline{5,6}$ | $\overline{25}$  | Сумісний                              |  |  |  |
| 14                      | 95              | 47,5              | 6                | 30               | Окремий                               |  |  |  |
| 15                      | 100             | 50                | $\overline{7}$   | 35               | Окремий                               |  |  |  |
| 16                      | 105             | 52,5              | 8                | 40               | Окремий                               |  |  |  |
| 17                      | 110             | $\overline{55}$   | $\overline{9}$   | 08 <sub>KT</sub> | Окремий                               |  |  |  |
| 18                      | 115             | 57,5              | 10               | $10$ кп          | Окремий                               |  |  |  |
| 19                      | 120             | 60                | 11               | 15               | Окремий                               |  |  |  |
| 20                      | 125             | 62,5              | 12               | 20               | Окремий                               |  |  |  |
| 21                      | 130             | 65                | 13               | 25               | Окремий                               |  |  |  |
| 22                      | 135             | 67,5              | 14               | 30               | Окремий                               |  |  |  |
| 23                      | 140             | 70                | $\overline{15}$  | $\overline{35}$  | Окремий                               |  |  |  |
| 24                      | 145             | 72,5              | 16               | 40               | Окремий                               |  |  |  |
| 25                      | 150             | $\overline{75}$   | 17               | 08 <sub>KT</sub> | Окремий                               |  |  |  |

**Вихідні дані до завдання 2.3** 

24

#### **2.4. Розрахунок геометричних параметрів матриць для розділових операцій**

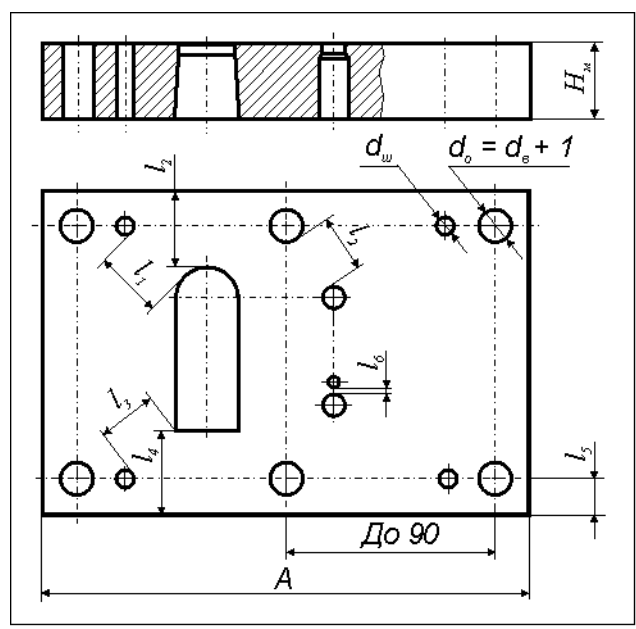

Рис. 2.10. Матриця штампа послідовної дії:  $d_{s}$  - діаметр гвинта, мм;  $d_{s}$  - діаметр отвору під гвинт, мм; d<sub>m</sub> - діаметр отвору під штифт, мм

При конструюванні розділових штампів геометричні параметри оригінальних матриць приймають виходячи із рекомендацій, що наведено в роботі [8, c. 74-80], де розрахунку підлягають наступні параметри (рис. 2.10):

*Нм –* товщина матриці, мм;

*l*1 – найменша відстань між радіусним робочим контуром вирубної матриці та отвором під штифт, мм;

*l*2 – найменша відстань між робочим контуром пробивної матриці та отвором під гвинт або краєм матриці, мм;

*l*3 – найменша відстань між кутом робочого контуру матриці

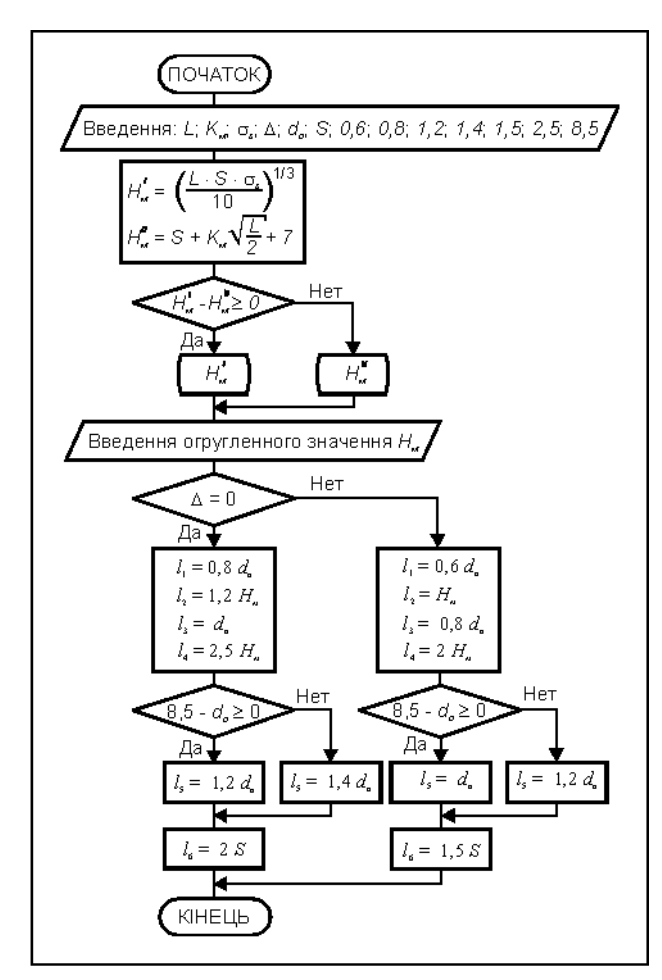

Рис. 2.11. Схема алгоритму розрахунку параметрів матриць для розділових операцій

та отвору під штифт, мм;

*l*4 – найменша відстань між робочим контуром та краєм матриці, мм;

*l*5 – найменша відстань між віссю отворів під гвинти або штифти та краєм матриці, мм;

*l*6 – найменша відстань між суміжними радіусними контурами матриці, мм.

Схему алгоритму розрахунку геометричних параметрів матриць для розділових операцій холодного листового штампування показано на рис. 2.11, а програму для розрахунку за допомогою програмованого мікрокалькулятору «Електроніка Б3-34» приведено в таблиці 2.8. Інструкцію до програми див. в додатку Д2.

матриці; S - товщина матеріалу, що штампується. Для усіх варіантів діаметр кріпильного гвинта матриці  $d_e = 10$  мм. **Завдання 2.4.** Розрахувати геометричні параметри матриці  $H_{\mu}$ ,  $l_1...l_6$ (рис. 2.10), що призначена для вирубування-пробивання деталі у штампі послідовної дії. Вихідні данні для розрахунку наведено в таблиці 2.9, де задані: *а* – довжина вирубного робочого вікна; *в –* ширина вирубного робочого вікна; *R* – радіус закруглення вирубного робочого вікна; матеріал, що штампується – сталь по ГОСТ 16523-70 [8, c. 478]; матеріал матриці – інструментальна сталь; *А –* найбільший габаритний розмір

# **3. РОЗКРІЙ МАТЕРІАЛУ**

Розрізняють розкрій матеріалу, що поставляється у вигляді:

- листового прокату (листа);
- безперервного прокату (стрічки, рулону, дроту);
- сортового прокату (штаби, кутика, швелера, круга, квадрата, шестигранника тощо).

| роздыбрил матриць |                          |        |    |                    |      |        |            |     |
|-------------------|--------------------------|--------|----|--------------------|------|--------|------------|-----|
|                   | Адреса∥Команда∥Код       |        |    | Адреса Команда Код |      | Agpeca | Команда    | Код |
| $00\,$            | 3                        | 03     | 33 | <b>ИП8</b>         | 68   | 66     | ИП5        | 65  |
| 01                | F <sub>1/x</sub>         | 23     | 34 | $\times$           | 12   | 67     | ИП7        | 67  |
| 02                | ИП1                      | 61     | 35 | $\Pi$ 1            | 41   | 68     | $\times$   | 12  |
| 03                | ИПЗ                      | 63     | 36 | ИПО                | 60   | 69     | $\Pi$ 1    | 41  |
| 04                | $\times$                 | 12     | 37 | ИП9                | 69   | 70     | ИПО        | 60  |
| 05                | 1                        | 01     | 38 | $\times$           | 12   | 71     | $\Pi2$     | 42  |
| 06                | $\times$                 | 12     | 39 | $\Box$ 2           | 42   | 72     | ИП5        | 65  |
| 07                | 1                        | 01     | 40 | ИП5                | 65   | 73     | ИП8        | 68  |
| 08                | 0                        | $00\,$ | 41 | $\Pi$ 3            | 43   | 74     | $\times$   | 12  |
| 09                | ÷                        | 13     | 42 | ИПО                | 60   | 75     | $\Box$ 3   | 43  |
| 10                | Fx <sup>y</sup>          | 24     | 43 | ИПС                | 6Е   | 76     | ИПО        | 60  |
| 11                | $\Box$                   | 40     | 44 | $\times$           | 12   | 77     | 2          | 02  |
| 12                | ИП1                      | 61     | 45 | $\Box 4$           | 44   | 78     | $\times$   | 12  |
| 13                | 2                        | 02     | 46 | ИПД                | 6Г   | 79     | $\Box 4$   | 44  |
| 14                | ÷                        | 13     | 47 | ИП5                | 65   | 80     | ИПД        | 6Г  |
| 15                | F√                       | 21     | 48 |                    | 11   | 81     | ИП5        | 65  |
| 16                | ИП2                      | 62     | 49 | $Fx \ge 0$         | 59   | 82     |            | 11  |
| 17                | $\times$                 | 12     | 50 | 57                 | 57   | 83     | $Fx \ge 0$ | 59  |
| 18                | ИП6                      | 66     | 51 | ИП5                | 65   | 84     | 89         | 89  |
| 19                | $\ddot{}$                | 10     | 52 | ИП9                | 69   | 85     | ИП5        | 65  |
| 20                | 7                        | 07     | 53 | $\times$           | 12   | 86     | $\Pi$ 5    | 45  |
| 21                | $^{+}$                   | 10     | 54 | $\Pi$ 5            | 45   | 87     | БП         | 51  |
| 22                | $\overline{\phantom{0}}$ | 11     | 55 | БП                 | 51   | 88     | 93         | 93  |
| 23                | $Fx \ge 0$               | 59     | 56 | 61                 | 61   | 89     | ИП5        | 65  |
| 24                | 27                       | 27     | 57 | ИП5                | 65   | 90     | ИП9        | 69  |
| 25                | ИПО                      | 60     | 58 | ИПА                | $6-$ | 91     | $\times$   | 12  |
| 26                | CЛ                       | 50     | 59 | $\times$           | 12   | 92     | П5         | 45  |
| 27                | FBx                      | 0      | 60 | $\Pi$ 5            | 45   | 93     | ИП6        | 66  |
| 28                | $C/\Pi$                  | 50     | 61 | ИП6                | 66   | 94     | ИПВ        | 6L  |
| 29                | ИП4                      | 64     | 62 | 2                  | 02   | 95     | $\times$   | 12  |
| 30                | $Fx=0$                   | 63     | 63 | $\times$           | 12   | 96     | Π6         | 46  |
| 31                | 66                       | 66     | 64 | П6                 | 46   | 97     | CЛ         | 50  |
| 32                | ИП5                      | 65     | 65 | CЛ                 | 50   |        | КІНЕЦЬ     |     |

**Програма розрахунку геометричних параметрів розділових матриць**

Таблиня 2.9

**Вихідні дані до завдання 2.4** 

| Варіант                 | $a$ , MM | 6, MM | $R$ , MM | Сталь,<br>що штам-<br>пується | Матеріал<br>матриці | $A$ , MM | $S$ , MM       |
|-------------------------|----------|-------|----------|-------------------------------|---------------------|----------|----------------|
| $\mathbf{1}$            | 30       | 10    | 5        | 40                            | Y8A                 | 120      | 0,2            |
| $\overline{2}$          | 31       | 11    | 5, 5     | 45                            | Y10A                | 122      | 0,3            |
| $\overline{\mathbf{3}}$ | 32       | 12    | 6        | 50                            | 7X3                 | 124      | 0,4            |
| $\overline{4}$          | 33       | 13    | 6,5      | 55                            | 9XC                 | 126      | 0, 5           |
| $\overline{5}$          | 34       | 14    | 7,6      | 60                            | 9XBT                | 128      | 0,6            |
| 6                       | 35       | 15    | 7,5      | Ст2кп                         | X12M                | 130      | 0,7            |
| $\overline{7}$          | 36       | 16    | 8        | Ст3кп                         | $X12\Phi1$          | 132      | 0,8            |
| 8                       | 37       | 17    | 8,5      | $C$ T $4$ k $\pi$             | Y8A                 | 134      | 0,9            |
| 9                       | 38       | 18    | 9        | $C_{T}5\pi c$                 | Y10A                | 136      | 1,0            |
| 10                      | 39       | 19    | 9,5      | Стбпс                         | 7X3                 | 138      | 1,2            |
| 11                      | 40       | 20    | 10       | 40                            | 9XC                 | 140      | 1,3            |
| 12                      | 41       | 21    | 10,5     | 45                            | 9XBT                | 142      | 1,4            |
| 13                      | 42       | 22    | 11       | 50                            | X12M                | 144      | 1,5            |
| 14                      | 43       | 23    | 11,5     | 55                            | $X12\Phi1$          | 146      | 1,6            |
| 15                      | 44       | 24    | 12       | 60                            | Y8A                 | 148      | 1,8            |
| 16                      | 45       | 25    | 12,5     | Ст2кп                         | <b>Y10A</b>         | 150      | $\overline{2}$ |
| 17                      | 46       | 26    | 13       | Ст3кп                         | 7X3                 | 152      | 2,2            |
| 18                      | 47       | 27    | 13,5     | Ст4кп                         | 9XC                 | 154      | 2,5            |
| 19                      | 48       | 28    | 14       | Ст5пс                         | 9XBT                | 156      | 2,8            |
| 20                      | 49       | 29    | 14,5     | Стбпс                         | X12M                | 158      | $\overline{3}$ |
| 21                      | 50       | 30    | 15       | 40                            | $X12\Phi1$          | 160      | 3,2            |
| 22                      | 51       | 31    | 15,5     | 45                            | Y8A                 | 162      | 3,5            |
| 23                      | 52       | 32    | 16       | 50                            | Y <sub>10</sub> A   | 164      | 3,8            |
| 24                      | 53       | 33    | 16,5     | 55                            | 7X3                 | 166      | 3,9            |
| 25                      | 54       | 34    | 17       | 60                            | 9XC                 | 168      | $\overline{4}$ |

### **3.1. Розкрій листового прокату**

коефіцієнта використання матеріалу. При цьому необхідно користуватися таким и правилами [16]: Розкрій листового прокату може бути поперечним, поздовжнім, комбінованим та косим (рис. 3.1). Вибір розмірів листа [9] та виду розкрою обумовлені, в кінцевому підсумку, досяганням максимально можливого

та дотриманні комплексності заготовок на об'єкт виробництва (трактор, - відрізування штаб для вирубування великих заготовок у серійному виробництві доцільно здійснювати при комбінованому розкрою матеріалу

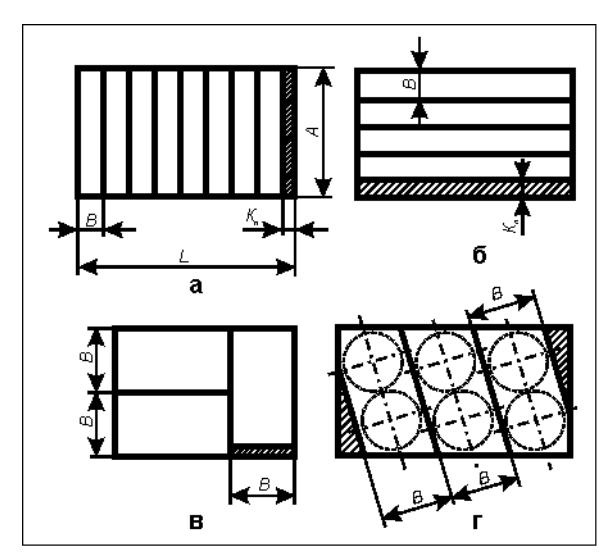

Рис. 3.1. Види розкрою листового прокату: а - поперечний; б - поздовжній; в - комбінований; г - косий

сівалку, комбайн, автомобіль тощо) або із застосуванням в деяких випадках косого розкрою;

- відрізування вузьких штаб раціонально здійснювати уздовж листа, так як це забезпечує підвищення кількості деталей із кожної штаби, а отже, і зменшення долі кінцевих відходів;

- краще відрізувати широкі штаби від листа при поперечному положенні заготовок на штабі, так як при цьому потрібна менша кількість відрізів, менший крок подачі при штампуванні, що сприяє зменшенню розмірів кінцевих відходів від штаби,

а отже підвищенню коефіцієнта використання матеріалу;

- заміна листового прокату на стрічку (рулон) в умовах крупносерійного виробництва приводе не тільки до економії металу, але і до можливості застосування автоматизованого високопродуктивного штампування;

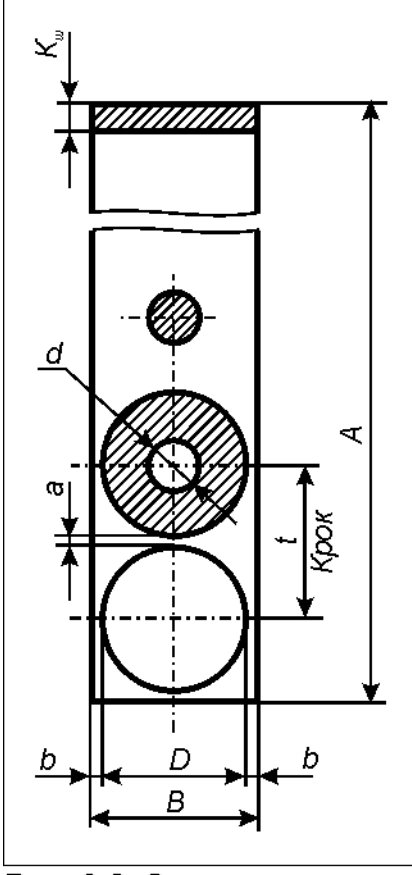

Рис. 3.2. Однорядна схема розкрою штаби при поперечному розкрою листа

- при виготовленні великогабаритних деталей доцільно заказувати мірний листовий прокат. При цьому економічний ефект досягається за рахунок скасування транспортування відходів від заводу-споживача прокату (замовника) до заводу-виготовлювача, де як правило здійснюється переробка відходів власного виробництва;

- розкрій листового прокату для виготовлення деталей, що мають операції гнуття, необхідно виконувати з урахуванням напрямку волокон прокату. Останнє підвищує міцність деталей і дозволяє зменшити товщину прокату.

Розкрій листового прокату виконують у такій послідовності:

- уточняють габаритні розміри вибраного листа (довжину та ширину) [12] і вибирають вид розкрою. Виконують схему розкрою листа (див., наприклад, рис. 3.1, а);

- вибирають тип розкрою штаби [15, c. 37] в залежності від конфігурації та габаритних розмірів деталі. Виконують схему розкрою штаби з урахуванням послідовності переходів штампування. На рис. 3.2 як приклад показано однорядну схему розкрою штаби для штампа послідовної дії, призначеного для пробивання (перший перехід) та вирубування (другий перехід) деталі "Шайба";

- визначають ширину штаби за формулами:

при умові роботи із бічним притиском

$$
B=B_{\rm p}+\Delta_{\rm m};
$$

(3.1)

ри умові роботи без бічного притиску п

$$
B = Bp + 2\Delta_{\rm m} + Z,
$$
 (3.2)

де  $B_{\rm p}$  – розрахункова ширина штаби. Для розкрою штаби, що показано на рис 3.2

$$
B_{\mathsf{p}} = D + 2b,\tag{3.3}
$$

гарантований зазор між напрямними штаби та штабою при її максимально можл ивій ширині, мм [8];  *D* – зовнішній діаметр деталі, мм; *b* – величина бічної перемички, мм [8]; ш – однобічний (мінусовий) допуск на ширину штаби, мм [8]; *Z* –

- визначають крок подачі штаби (крок штампування). Для розкрою штаби, що показано на рис. 3.2, крок подачі:

$$
t = D + a,\tag{3.4}
$$

де *a* – величина перемички, мм [8];

штаби визначають із наступного виразу, а отриманий результат записують у вигл яді: - визначають кількість деталей (заготовок), що штампується із штаби. Для розкрою штаби, що показано на рис 3.2, кількість деталей із

$$
n = \frac{A}{t} = \dots \text{IUT.} + K_u = \dots \text{MM} \tag{3.5}
$$

де *Кш* – кінцевий відхід із штаби, мм; *А* – ширина листа, мм;

показано на рис. 3.2, кількість штаб із листа визначають за наступною формулою, а отриманий результат записують у такому вигляді: - визначають кількість штаб із листа. Для розкрою штаби, що

$$
m = \frac{L}{B} = \dots \text{ MIT.} + K_n = \dots \text{MM}
$$
 (3.6)

де *Кл –* кінцевий відхід із листа, мм; *L –* довжина листа, мм;

- визначають кількість деталей із листа:

$$
q = n \cdot m; \tag{3.7}
$$

- визначають коефіцієнт використання матеріалу, %:

$$
\eta = \frac{F_{\delta} \cdot q \cdot 100}{F_{\eta}},\tag{3.8}
$$

де  $F_o$  – площа деталі, мм<sup>2</sup>;

$$
F_{\partial}=\frac{\pi}{4}(D^2-d^2);
$$

 $F_{\scriptscriptstyle n}$  – площа листа, мм<sup>2</sup>;  $F_{\scriptscriptstyle n} = L \cdot A$ ;

визначають норму витрати матеріалу на одну деталь, г: *-* 

$$
H = \frac{G_{\scriptscriptstyle{n}}}{q},\tag{3.9}
$$

де  $G_n$  – маса листа, г;  $G_n = L \cdot A \cdot S \cdot \rho$ ,

 $\rho$  - густина матеріалу, г/см<sup>3</sup>;  $L$  – довжина листа, см;  $A$  – ширина листа, см; *S –*тов щина листа, см.

На практиці технолог завжди має проблему оптимізації розкрою листового прокату, тобто вибору розмірів і виду розкрою листів, типу розкрою штаби для забезпечення максимально можливого коефіцієнта його використання. Трудомісткість розрахунків обумовлена великою

Таблиця 3.1

Схеми розкрою листового прокату, що охоплюються програмою (див. табл. 3.2)

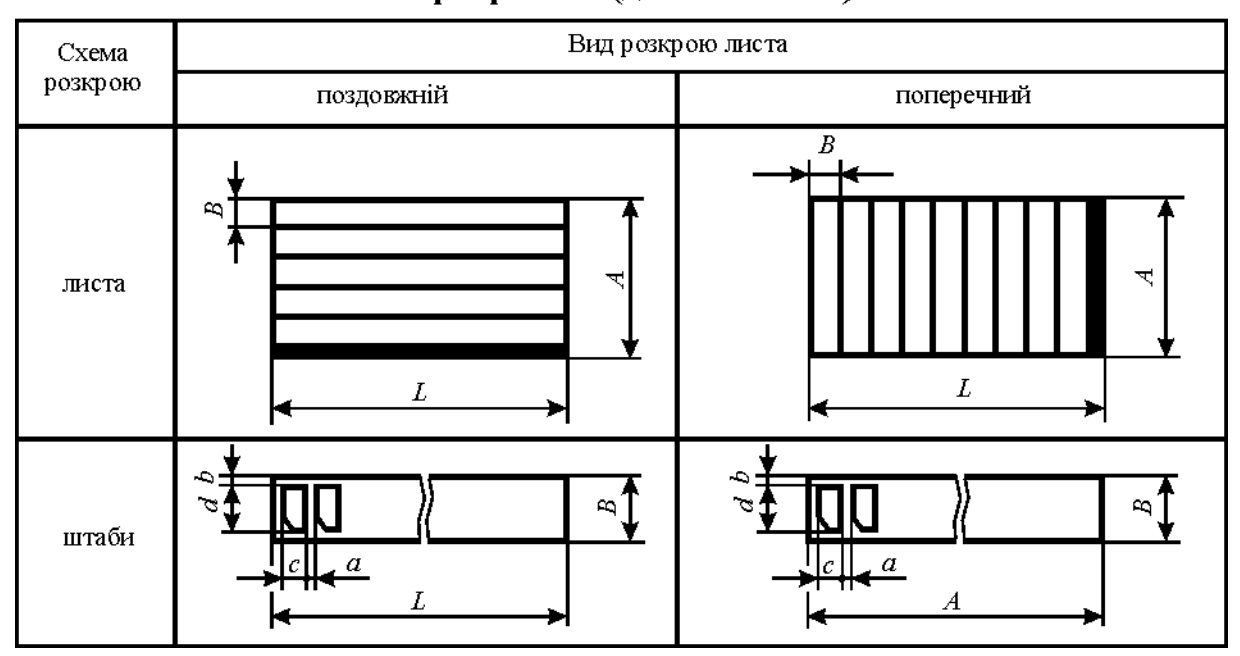

гамою типорозмірів листового прокату, що використовується в промисловості [9, c. 104-105].

З метою зменшення трудомісткості даних розрахунків, для однорядній схемі розташування деталей на штабі та прямому типі розкрою

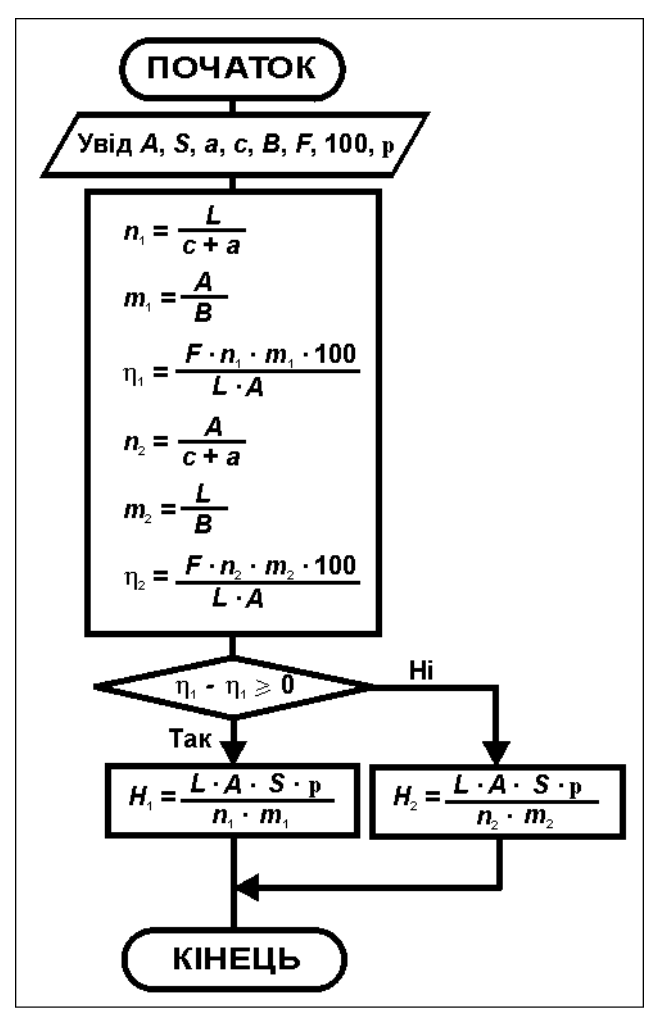

Рис. 3.3. Схема алгоритму розрахунку оптимальних параметрів розкрою листового прокату

(табл. 3.1) розроблено схему алгоритму розрахунку (рис. 3.3) та програму розрахунку оптимальних параметрів розкрою листового прокату для програмованого мікрокалькулятора «Електроніка Б3-34» (табл. 3.2), що включає в себе:

- інформацію про переважний вибір виду розкрою листа (поздовжнього або поперечного);
- розрахунок коефіцієнта використання матеріалу;
- розрахунок норми витрати матеріалу на одну деталь;
- розрахунок кількості деталей із штаби;
- розрахунок кількості деталей із листа.

Інструкцію до програми розрахунку оптимальних параметрів розкрою листового прокату наведено в додатку Б. Розрахунок можна виконати на сучасному персональному комп'ютері, на

екран якого за допомогою спеціальної програми викликати мікрокалькулятор «Електроніка Б3-34».

# **3.2. Розкрій безперервного прокату**

Розкрій безперервного прокату, наприклад стрічки, здійснюється у такій послідовності:

- вибирають тип розкрою стрічки (див. табл. 3.1) в залежності від конфігурації і габаритних розмірів деталі. Виконують схему розкрою фрагмента стрічки з урахуванням послідовності переходів штампування. На рис. 3.4 показана схема розкрою стрічки для штампа, що позначено для вирубування двох деталей за один хід преса ;

- визначають ширину стрічки за формулами  $(3.1)$  та  $(3.2)$ , де  $B_p$  – розрахункова ширина стрічки для розкрою, що показаний на рис. 3.4:

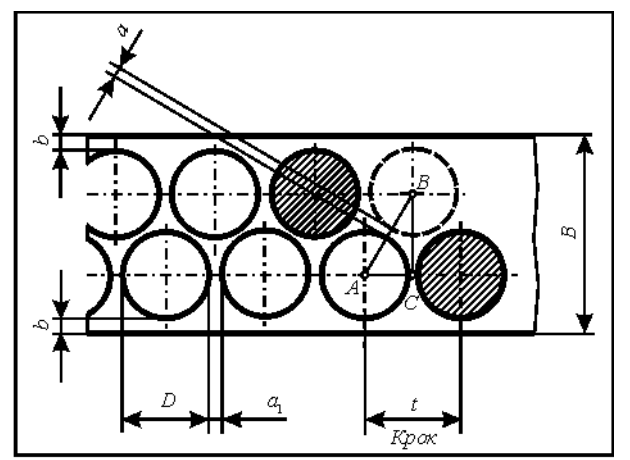

Рис. 3.4. Схема дворядного шахового розкрою стрічки

 $B_{p} = D + 2b + l_{BC}$ , (3.10)

 $l_{BC}$  – довжина катета *BC*:

$$
l_{BC}=\sqrt{l_{AB}^2-l_{AC}^2},
$$

*lАВ –* довжина катета *АВ*:

$$
l_{AB}=D+a_I,
$$

 $l_{AC}$  - довжина катета  $AC$ :

$$
l_{AC} = \frac{D + a_1}{2}.
$$

Таблиця 3.2

### **Програма розрахунку оптимальних параметрів розкрою листовог прокату о**

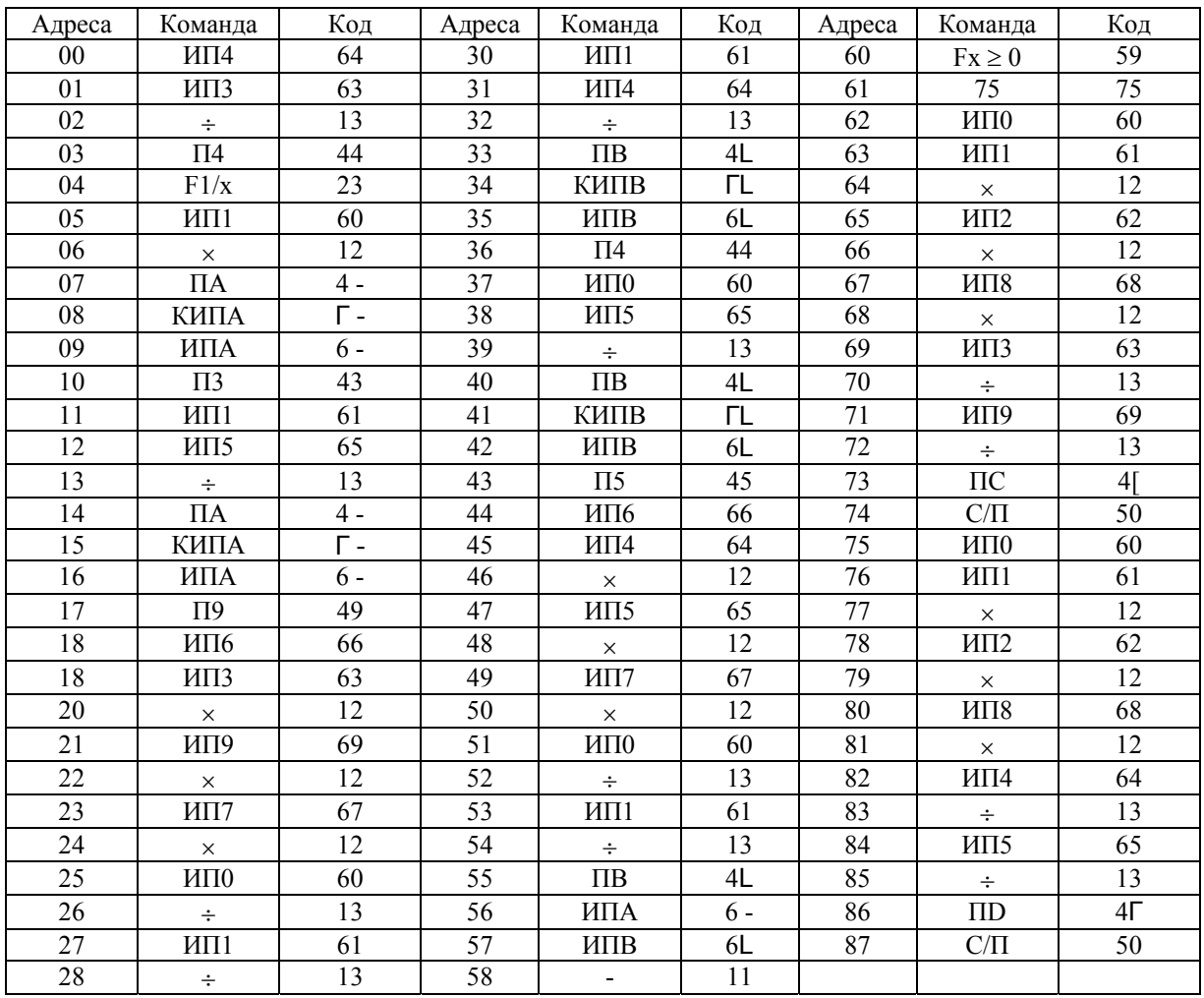

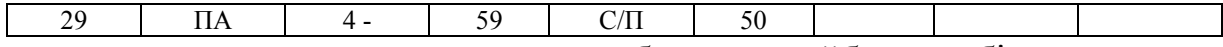

- за отриманим результатом вибирають найближчу більшу ширину стрічки (або рулон з подальшим розпуском його на стрічки) за стандартом [9];

- визначають крок подачі стрічки:

$$
t = D + a_1 ;
$$

(3.11)

- визначають коефіцієнт використання матеріалу із розрахунку на довжині стрічки в один крок подачі, нехтуючи незначними кінцевими відходами. Для даного випадку:

$$
\eta = \frac{F_{\delta} \cdot k \cdot 100}{B \cdot t},\tag{3.12}
$$

де  $F_{\partial}$  – площа деталі, мм<sup>2</sup>; k – кількість рядів штампування, шт.;

визначають норму витрати матеріалу на одну деталь, кг/дет. В даному випадку:

$$
H = \frac{\rho \cdot t}{k},\tag{3.13}
$$

де *р* - маса 1 м стрічки, кг; *t* – крок подачі стрічки, м.

#### **3.3. Розкрій сортового прокату**

Сортовий прокат поставляється, як правило, довжиною 6 м (рідше 9 м) [5, c. 130-152]. Розкрій сортового про кату здійснюють в наступній ): послідовності (на прикладі розкрою штаби

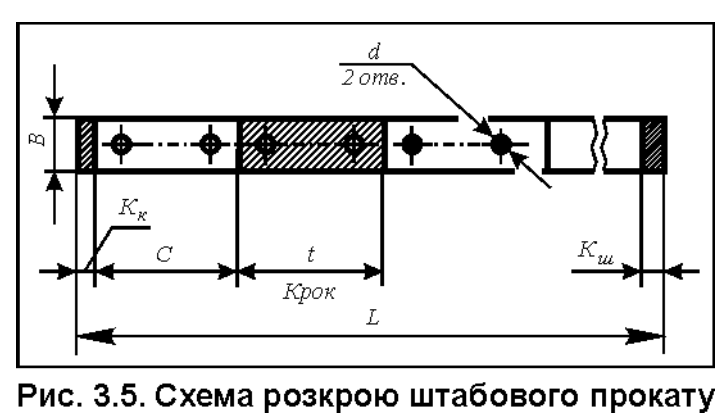

- вибирають схему розвідрізування на комбінованих ташування деталей на штабі в залежності від способу штампування (наприклад: прес-ножицях; пробивання, відрізування в штампі на кривошипному пресі тощо). Виконують схему розкрою

деталі. На рис. 3.5 показано схему розкрою для штампа послідовної дії, що штаби з урахуванням послідовності переходів штампування, де усі позначення вказують буквами латинського алфавіту. При цьому штампування здійснюють, як правило, без бічних перемичок, тому ширину штаби *В* приймають рівною ширині - визначають крок подачі штаби. Для даного випадку

$$
t = C, \tag{3.14}
$$

де *С* – довжина деталі.

При відрізуванні з відходом крок визначають за формулою

$$
t_{\rm s}=C+e,\qquad \qquad (3.15)
$$

де *е* – товщина ножа. Звичайно товщину ножа визначають конструктивно із умо ви забезпечення його міцності. Для діапазону зміни товщини від 5 до 12 мм товщина ножа складає 6…14 мм;

- визначають кількість деталей, що виготовляються із штаби. Для аного випадку, кількість деталей розраховують за формулою (3.16), а д отриманий результат записують у вигляді:

$$
n = \frac{L - K_{k}}{t} = \dots \text{ e.g.} + K_{\mu} = \dots \text{ MM}, \qquad (3.16)
$$

повинна бути такою, щоб довжина її частини, яка консольно звисає зі штампа, була не менш 100 мм (для забезпечення можливості тримання ресувальником кінця штаби рукою); п де  $L$  – довжина штаби, мм;  $t$  – крок подачі штаби, мм;  $K_{K}$  – довжина нерівного краю штаби, що обрізується, мм. Приймають  $K_{k} = (1, 5...2) \cdot S$ , де *S –* товщина штаби, мм; *Кш* – довжина кінцевого відходу, мм. Вона

- визначають коефіцієнт використання матеріалу за формулою, %

$$
\eta = \frac{F_o \cdot n \cdot 100}{F_u},\tag{3.17}
$$

де  ${F}_o$  – площа деталі, мм<sup>2</sup>

$$
F_{\partial}=B\cdot C-\frac{\pi d^2}{2},
$$

 ${F}_{u}$  – площа штаби, мм<sup>2</sup>.

При розкрою об'ємних видів прокату (кутика, швелера, круга, квадрата та інших), у відміну від плоских (штаби), коефіцієнт використання матеріалу визначається за наступною формулою, %

$$
\eta_o = \frac{V_o \cdot n \cdot 100}{V_n},\tag{3.18}
$$

де  $V_0$  – об'єм деталі, мм<sup>3</sup>;  $V_n$  – об'єм одиниці прокату, мм<sup>3</sup>;

- визначають норму витрати матеріалу на одну деталь. Для даного випадку

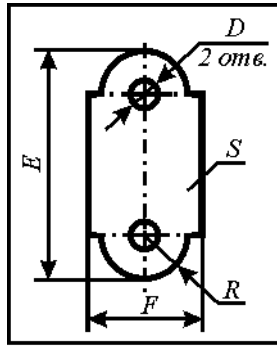

$$
H = \frac{G_u}{n},\tag{3.19}
$$

де *Gш* – маса штаби, кг

$$
G_{\mu} = \rho \cdot L,
$$

Рис. 3.6. Ескіз де-  $\rho$  - маса одного погонного метра штаби [9, с. 713-714]; талі "Планка" до *L –* довжина прокату (штаби), м. завдання 3.1

**Завдання 3.1.** За допомогою програмованого мікрокалькулятора «Електроніка Б3-34» вибрати оптимальну довжину та ширину сталевого листового прокату [9, c. 104-107] та вид розкрою (поперечний чи поздовжній), що забезпечують досягнення максимального коефіцієнта використання матеріалу при однорядної схемі розташування на штабі деталей «Планка» (рис. 3.6, табл. 3.3) та прямому типі ро зкрою. Виконати п овний розрахунок параметрів розкрою вибраного листа, відповідно наведеної вище методики. Матеріал деталі: сталь 08 кп ГОСТ 4041-71 [8, с. 487]. Умова роботи штампа - з бічним притиском штаби.

Таблиця 3.3

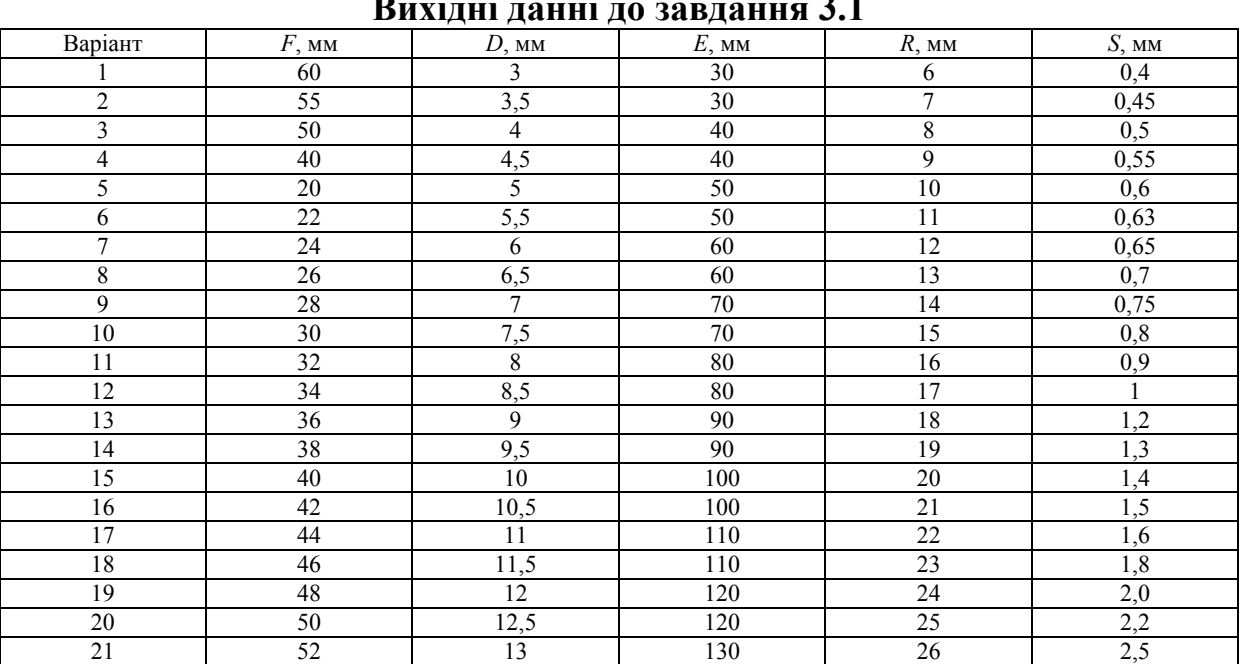

**Вихідні нні до завдання 3.1 да**

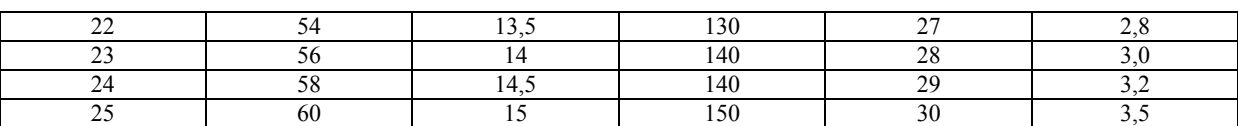

#### **4. ВИРУБУВАННЯ ТА ПРОБИВАННЯ**

В загальному випадку вибір технологічного обладнання для вирубування та пробивання необхідно здійснювати виходячи не тільки із розрахункового зусилля, але й ураховувати роботу деформації.

На практиці максимально допустиму роботу деформації ураховують при проектуванні преса, а тому вибір його здійснюють лише за розрахунковим зусиллям.

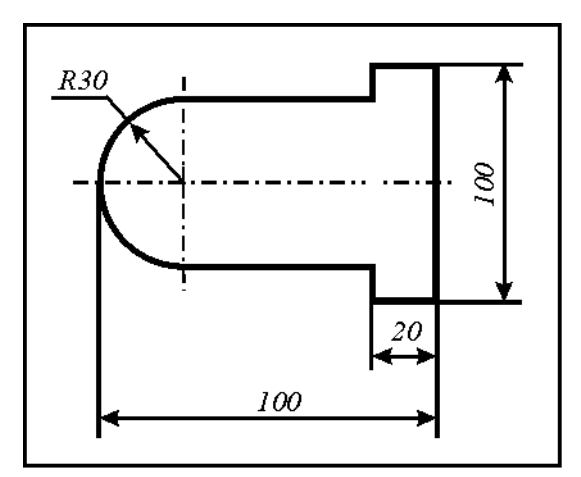

роботу деформації при вирубуванні деталі товщиною 1,5 мм (рис. 4.1) та вибрати необхідне обладнання. Матеріал деталі – сталь 20 ГОСТ 4041-71. *Приклад.* Розрахувати зусилля та

#### Рішення

Техно логічне зусилля вирубуваня визначаємо за формулою [10, c. 16]: н

Рис. 4.1. Деталь до прикладу розрахунку

 $P = L \cdot S \cdot \sigma$  (4.1)

де *Р* – технологічне зусилля, Н; – довжина контуру деталі, що вирубується, мм *L*

$$
L = (100 - 30 - 20) \cdot 2 + 100 + 100 - 60 + 3 \cdot 30 = 284, 2 \text{ mm};
$$

– товщина деталі, мм; *S*

 $\sigma_{\rm s}$  – опір матеріалу зрізу, Мпа.  $\sigma_{\rm s}$  = 320 Мпа [8, с. 478].

Тоді

$$
P = 284, 2 \cdot 1, 5 \cdot 320 = 136616 \,\mathrm{H} = 136, 6 \,\mathrm{kH}.
$$

Робота деформації при вирубуванні (для плоских ріжучих кромок штампа) визначаємо за формулою [10, c. 21]:

$$
A = x \cdot P \cdot S \tag{4.2}
$$

де A – робота деформації при вирубуванні, Дж;  $x$ — поправочний коефіцієнт;  $x = 0.65$  [10, с. 22]. Тоді

 $A = 0.65 \cdot 136616 \cdot 0.0015 = 133.2$  Дж.

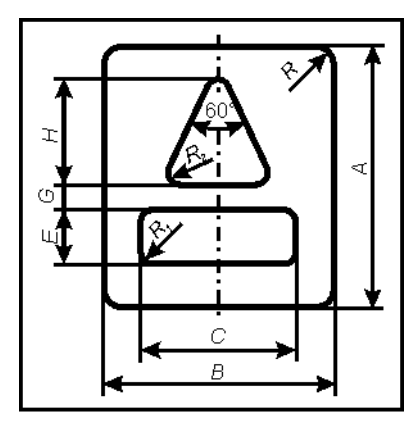

Рис. 4.2. Ескіз деталі до завдання 4.1

Розрахункове зусилля пресу

$$
P_n = 1,3 \cdot P = 1,3 \cdot 136,6 = 177,58 \text{ kH}.
$$

зусиллям 250 кН. Вибираємо кривошипний прес

у штампі суміщеної дії для штампування деталі, що показана на рис. 4.2 (табл. 4.1), та вибрати необхідний кривошипний прес. **Завдання 4.1.** Розрахувати зусилля вирубування та пробивання

Таблиця 4.1

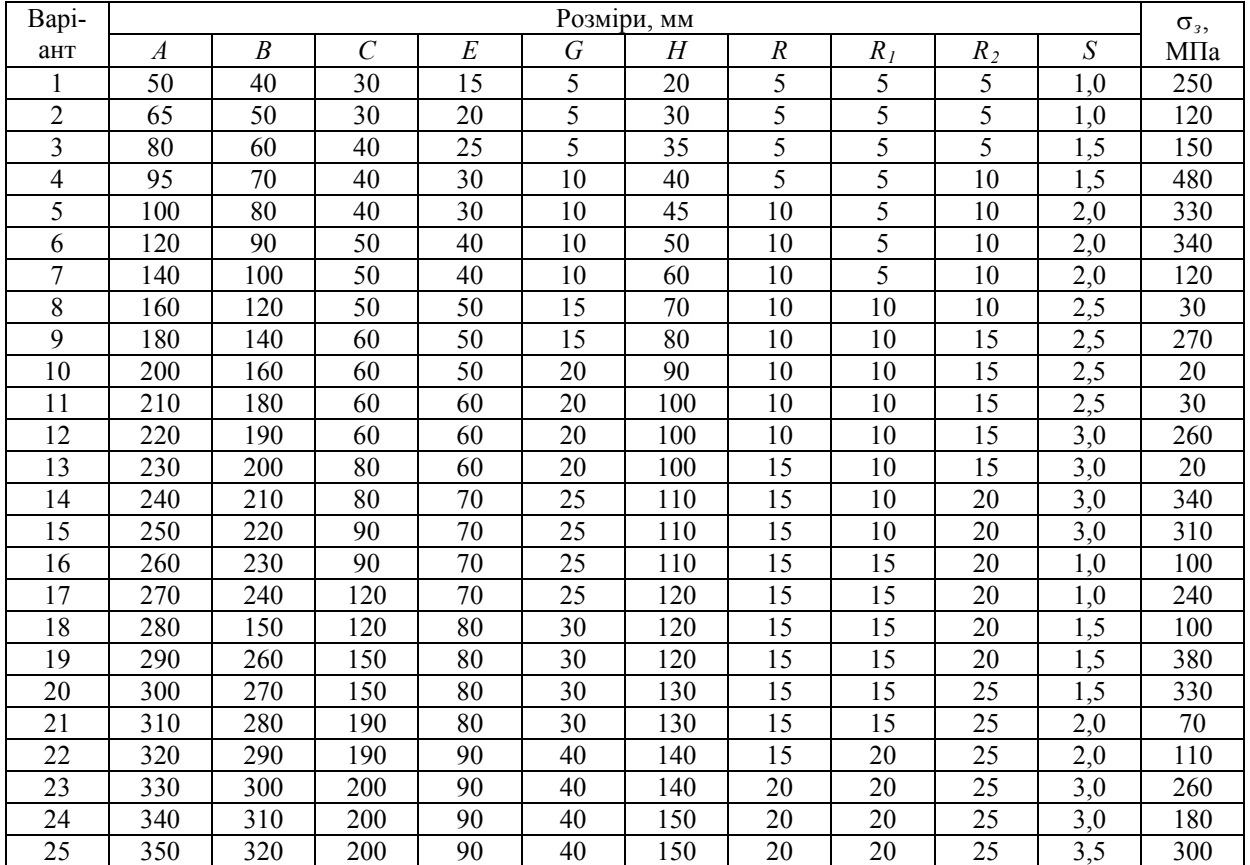

Вихідні данні до завдання 4.1

#### **5. ГНУТТЯ**

При гнутті зовнішні шари металу на радіусних ділянках стискуються, а внутрішні – розтягаються. Між цими шарами існує так званий *нейтральний шар*, який не випробує напружень стиснення та розтягання (рис. 5.1). Тому даний шар при деформуванні в процесі гнуття не змінює своєї довжини. Прямолінійні ділянки також не змінюються за довжиною, а лише повертаються в процесі гнуття. Таким чином, для розрахунку довжини вихідної заготовки (розгортки)  $L<sub>3</sub>$  достатньо скласти усі довжини прямолінійних ділянок  $l_i$  та довжини дуг  $\cup l_g$  за нейтральним шаром:

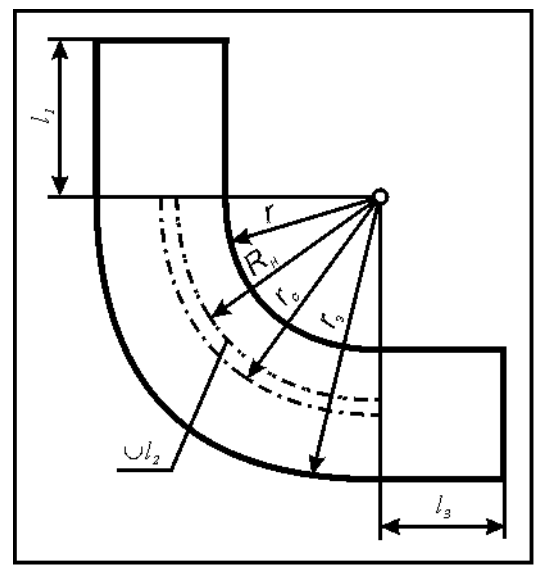

Рис. 5.1. До поняття про радіус нейтрального шару дуги: r - внутрішній радіус гнуття; R<sub>n</sub> - радіус нейтрального шару;  $r_c$  - середній радіус гнуття; r - зовнішній раді-

$$
L_s = \sum_{i=1}^{n} l_i + \sum_{g=1}^{m} \cup l_g . \tag{5.1}
$$

начають за кресленням деталі або розраховують аналітичним способом, довжини дуг визначають за Довжини прямолінійних ділянок звичайно формулою:

$$
\bigcup l_g = \frac{\pi R_n \alpha}{180} \;, \tag{5.2}
$$

де  $R_{u}$  - радіус нейтрального шару, мм;

$$
R_{\mu} = r + xS,
$$

*r –* внутрішній радіус гнуття, мм;

*х* – коефіцієнт, що враховує зміщення нейтрального шару. Він визначається експериментально в залежності від співвідношення *r/S* [8, с. 179, 180];

- цен тральний кут дуги, град;

 $S$  – товщина заготовки, мм.

ус гнуття

Приклад. Розрахувати довжину вихідної заготовки для гнуття деталі, що показано на рис. 5.2.

#### Рішення

Довжину вихідної заготовки визначаємо за ормулою; ф

$$
L_s = l_1 + \bigcup_{2} + l_3 + \bigcup_{4} + l_5 + \bigcup_{6} + l_7 =
$$
  
=  $l_1 + 3(\bigcup l_2) + l_3 + l_5 + l_7$ ,

Рис. 5.2. Ескіз деталі до прикладу розрахунку

де  $l_1 = 60 - 2 \cdot 3 - 10 = 44$  мм;

$$
U_{2} = \frac{3,14 \cdot 10,954 \cdot 90}{180} = 17,198 \text{ mm};
$$
  

$$
R_{\mu} = 10 + 0,477 \cdot 2 = 10,954 \text{ mm}.
$$

 $\Pi$ ри *r*/S = 10/2 = 5,  $x = 0,477$ ;

$$
l_3 = 40 - 2 \cdot 10 - 2 \cdot 2 = 16
$$
MM;

$$
l_{5} = 60 - 2 \cdot 10 - 2 \cdot 2 = 36 \text{ mm};
$$

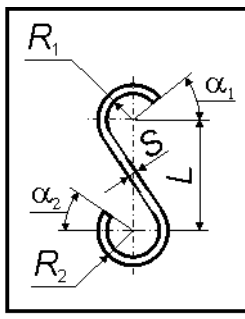

 $l_7 = 40 - 10 - 2 = 28$ . Тоді  $L<sub>3</sub> = 44 + 3 \cdot 17,198 + 16 + 36 + 28 = 175,59$  MM. Приймаємо  $L<sub>3</sub> = 176$  мм.

**Завдання 5.1.** Розрахувати довжину розгортки Рис. 5.3. Ескіз деталі «Гачок» (рис. 5.3, табл. 5.1), що виготовляється із сталі 1 0 ГОСТ 1050-88.

Таблиц я 5.1

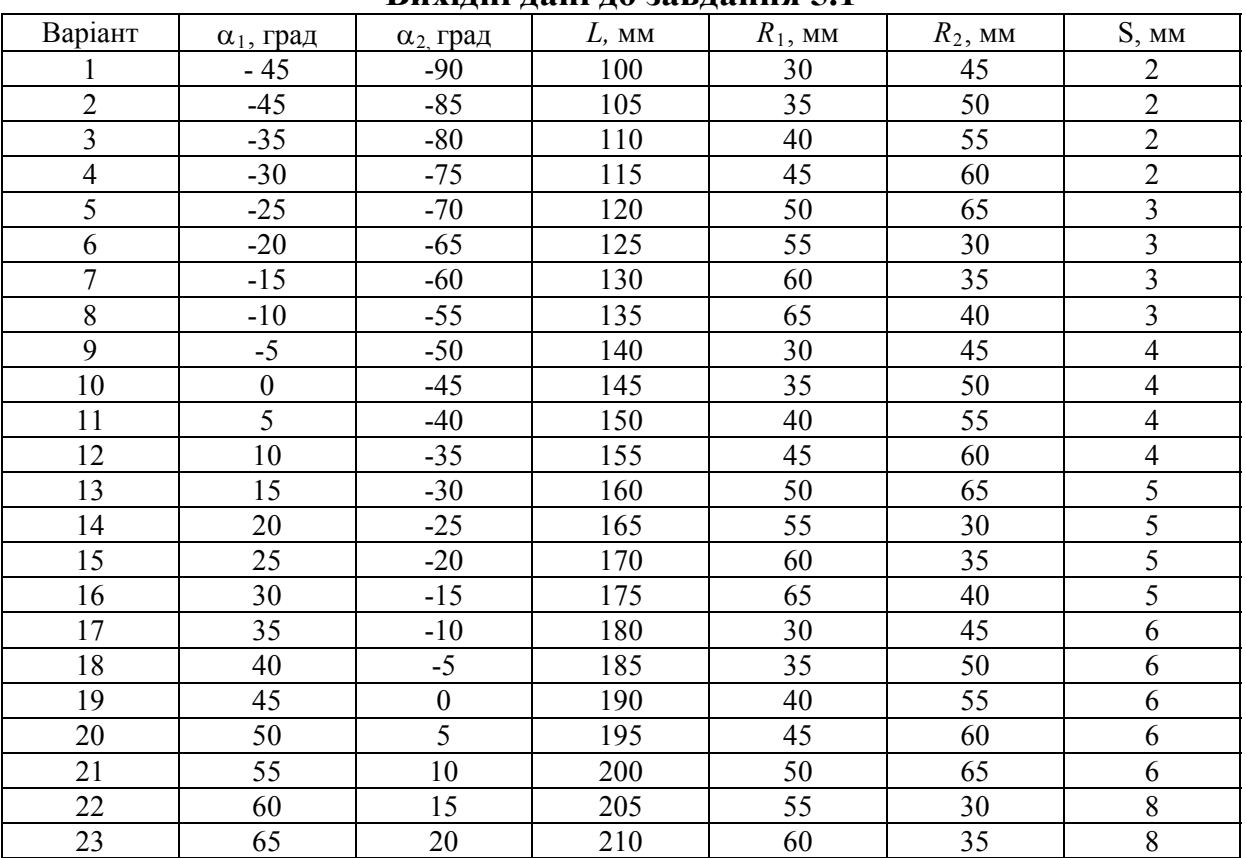

Вихідні дані до завдання 5.1

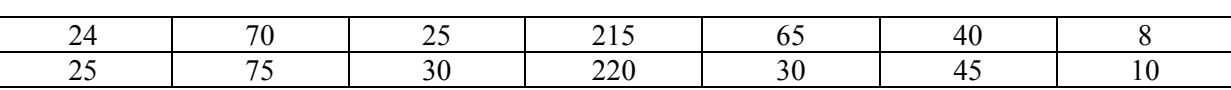

#### **6. ВИТЯГУВАННЯ БЕЗ ПОТОНШЕННЯ СТІНОК**

Під операцією *витягування* розуміють утворення порожнистої заготовки (виробу) із плоскої (перше витягування) або порожнистої (друге та п витягування) вихідної листової заготовки. Вказане перетворення відбувається за рахунок пластичної деформації в основному периферійної частини заготовки.

для виготовлення деталей типу тіл обертання (циліндричних, конічних, ступін частих та інших), типу коробок (прямокутної та квадратної форми у Операція витягування без потоншення стінок широко застосовується плані) та асиметричних деталей. Найбільш поширеними є деталі циліндричної форми, а також деталі типу квадратних коробок.

В технологічних розрахунках, як правило, вимагається розрахувати діаметр заготовки, кількість операцій, розміри напівфабрикатів за переходами та енергосилові параметри (технологічне зусилля, роботу деформації) [10, с. 171-178].

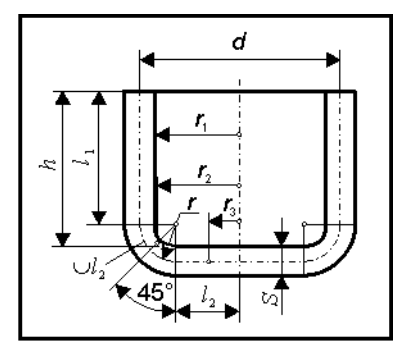

циліндричної деталі (рис. 6.1) без потоншення стінок. Припуск на обрізування передбачено в розмірі деталі за висотою. Нехай  $d = 45$  мм,  $h =$ 100 мм,  $S = 1,0$  мм та  $r = 15$  мм. *Приклад.* Розрахувати діаметр заготовки, кількість операцій (переходів) та розміри напівфабрикатів за переходами витягування

Рис. 6.1. Ескіз деталі до прикладу розрахунку

Рішення

Визначаємо діаметр заготовки [10, c. 100]

$$
D = \sqrt{8(l_1r_1 + \bigcup_1r_2 + l_3r_3)} = 136.9
$$
 MM.

Визначаємо відносну товщину заготовки

$$
\frac{S}{D} \cdot 100 = \frac{1,0}{136,9} \cdot 100 = 0,73 \text{ %.}
$$

Визначаємо загальний (геометричний) коефіцієнт витягування

$$
m = \frac{d}{D} = \frac{45}{136,9} = 0,33 = m_1 \cdot m_2 \cdot ... \cdot m_n.
$$

технологічну операцію витягування [10, с. 118, табл. 45]. Тому визначаємо кількість операцій витягування [10, с. 120] Оскільки  $m < [m_1]$ , деталь не може бути отримана за одну

$$
n = 1 + \frac{\ln d - \ln(m_1 \cdot D)}{\ln m_2} = 1 + \frac{\ln 45 - \ln(0.54 \cdot 136.9)}{\ln 0.75} \approx 2.7.
$$

де *m*<sub>1</sub> та *m*<sub>2</sub> - коефіцієнти відповідно першого та другого витягування.

Як бачимо, необхідні три операції витягування. Визначаємо розміри напівфабрикатів за переходами штампування:

- діаметрів [10, c. 118]

 $d_1 = m_1 \cdot D = 0,54 \cdot 136,9 = 73,92 \text{ mm};$  $d_2 = m_2 \cdot d_1 = 0.75 \cdot 73.92 = 55.44 \text{ nm};$  $d_3 = m_3 \cdot d_2 = 0,81 \cdot 55,44 = 45$  MM;

- висот [10, c. 124]

$$
h_1 = 0,25\left(\frac{D}{m_1} - d_1\right) + 0,43\frac{r}{d_1}(d_1 + 0,32r) = 52 \text{ nm};
$$
  

$$
h_2 = 0,25\left(\frac{D}{m_1 \cdot m_2} - d_2\right) + 0,43\frac{r}{d_2}(d_2 + 0,32r) = 77,7 \text{ nm};
$$
  

$$
h_3 = 0,25\left(\frac{D}{m_1 \cdot m_2 \cdot m_3} - d_3\right) + 0,43\frac{r}{d_3}(d_3 + 0,32r) = 100 \text{ nm}.
$$

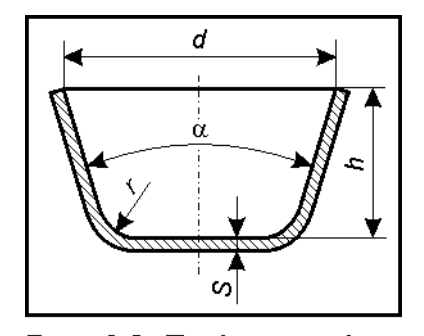

Розрахувати обрізування деталі передбачені та включені у висоту деталі. **Завдання 6.1.** озрахувати розміри вихідної заготовки для витягування конічної деталі (рис. 6.2, табл. 6.1). Припуски на

Рис. 6.2. Ескіз деталі до завдання 6.1

# Таблиця 6.1

| DИХІДНІ ДАННІ ДО ЗАВДАННЯ V.I |          |          |               |                  |                |  |  |  |  |
|-------------------------------|----------|----------|---------------|------------------|----------------|--|--|--|--|
| Варіант                       | $h$ , MM | $d$ , MM | $\alpha$ , MM | $S$ , MM         | $r$ , MM       |  |  |  |  |
| 1                             | 10       | 50       | 100           | 0,5              | 5              |  |  |  |  |
| $\overline{2}$                | 20       | 100      | 110           | 0,5              | $\overline{5}$ |  |  |  |  |
| $\overline{3}$                | 30       | 150      | 115           | 1,0              | 10             |  |  |  |  |
| $\overline{4}$                | 40       | 200      | 120           | 1,0              | 10             |  |  |  |  |
| 5                             | 40       | 250      | 125           | 1,0              | $10\,$         |  |  |  |  |
| $\overline{6}$                | 45       | 300      | 130           | 1,5              | 15             |  |  |  |  |
| $\overline{7}$                | 50       | 350      | 140           | 1,5              | 15             |  |  |  |  |
| $\,8\,$                       | 55       | 400      | 150           | 1,5              | 15             |  |  |  |  |
| $\overline{9}$                | 60       | 100      | 50            | 2,0              | 20             |  |  |  |  |
| 10                            | 65       | 120      | 55            | 2,0              | 20             |  |  |  |  |
| 11                            | 70       | 140      | 60            | 2,0              | 20             |  |  |  |  |
| 12                            | 75       | 150      | 65            | 2,5              | 25             |  |  |  |  |
| 13                            | 80       | 170      | $70\,$        | 2,5              | 25             |  |  |  |  |
| 14                            | 85       | 190      | 75            | 2,5              | 25             |  |  |  |  |
| 15                            | 90       | 200      | 80            | 3,0              | 30             |  |  |  |  |
| 16                            | 95       | 220      | 85            | 3,0              | 30             |  |  |  |  |
| 17                            | 100      | 250      | 90            | 3,0              | 30             |  |  |  |  |
| 18                            | 110      | 120      | 20            | 1,5              | 15             |  |  |  |  |
| 19                            | 120      | 130      | 25            | 1,5              | 15             |  |  |  |  |
| 20                            | 130      | 140      | 30            | 1,5              | 15             |  |  |  |  |
| 21                            | 140      | 150      | 35            | 2,0              | 20             |  |  |  |  |
| 22                            | 150      | 160      | 40            | 2,0              | 20             |  |  |  |  |
| 23                            | 160      | 170      | 45            | 2,0              | 20             |  |  |  |  |
| 24                            | 170      | 180      | 50            | 2,5              | 25             |  |  |  |  |
| 25                            | 180      | 190      | 60            | $\overline{2,5}$ | 25             |  |  |  |  |

**Вихідні** данні до завдання 6.1

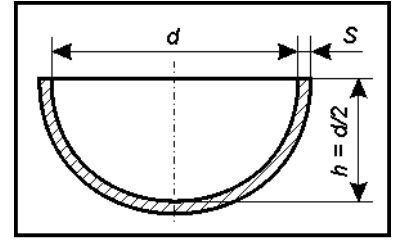

табл. 6.2). Припуски на обрізування деталі передбачені та включені у висоту деталі. **Завдання 6.2.** Розрахувати діаметр заготовки для витягування напівсферичної деталі (рис. 6.3,

Рис. 6.3. Ескіз деталі до завдання 6.2

Таблиця 6.2

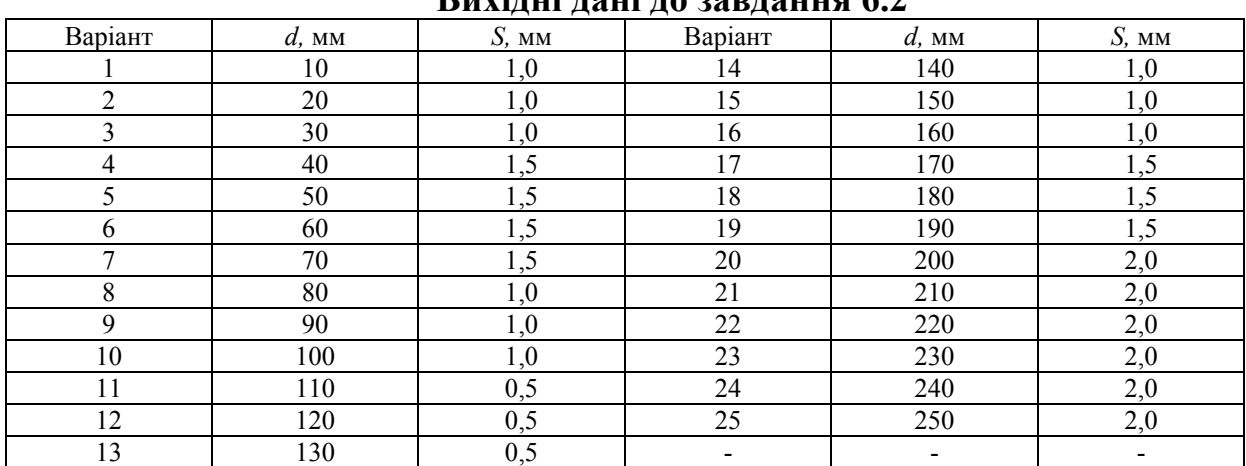

### Вихідні дані до завдання 6.2

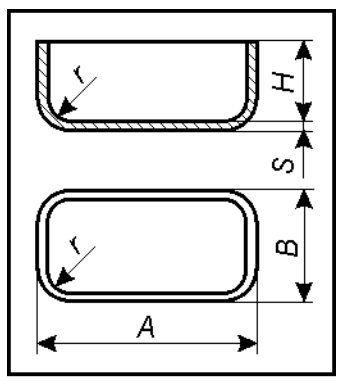

**Завдання 6.3.** Розрахувати розміри вихідної заготовки (*L, K, R*) [10, c. 151] для витягування прямокутної коробки (рис. 6.4, табл. 6.3). Припуски на обрізування деталі передбачені та включені у висоту деталі.

Рис. 6.4. Ескіз деталі до завдання 6.3

Таблиця 6.3

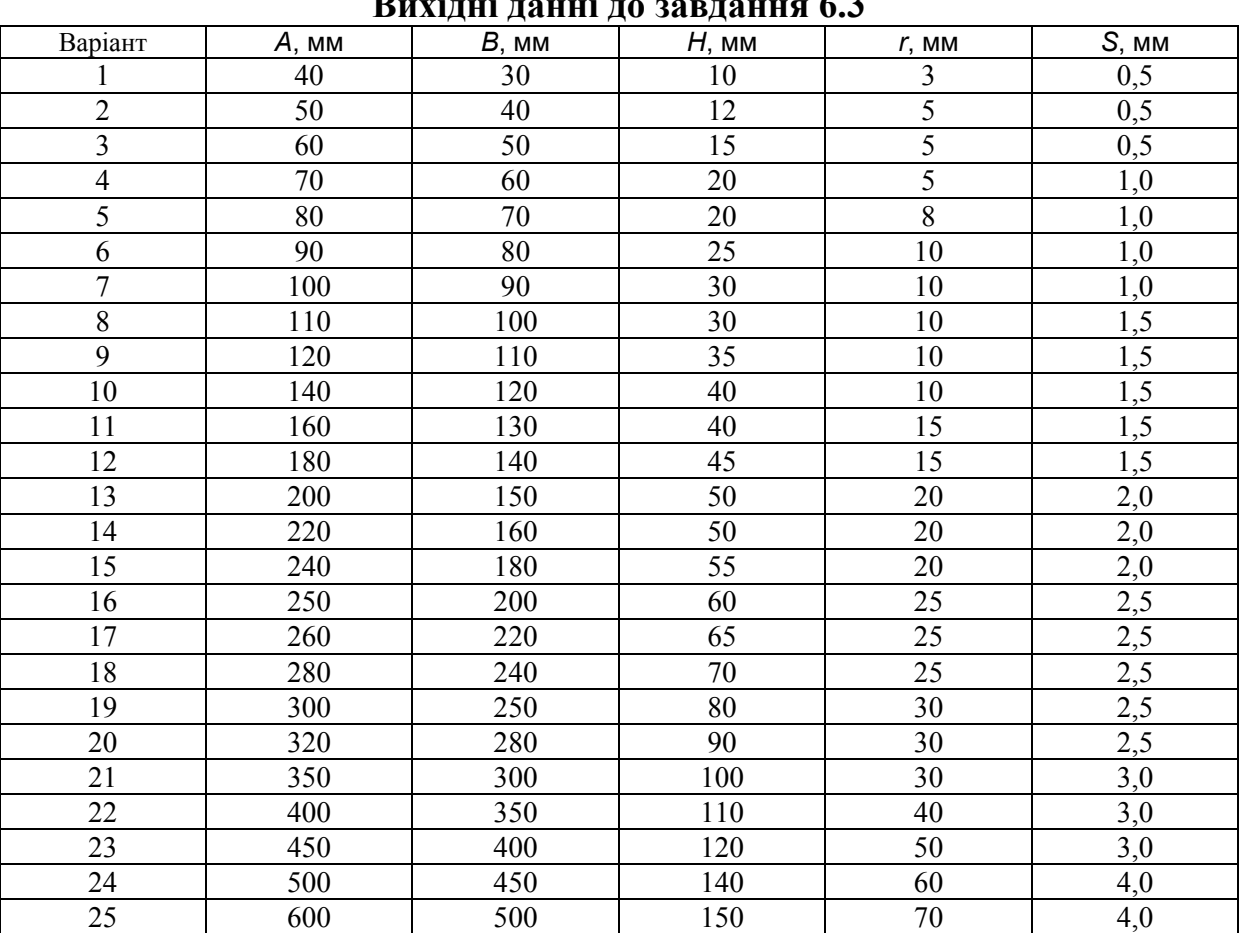

**Вихідні до завдання 6.3 данні**

# **7. ТЕХНІЧНЕ НОРМУВАННЯ**

Для розрахунку технічно обґрунтованої норми штучного часу та норми виробітку на виготовлення деталі або заготовки необхідно крім загальної інформації про заготовку, деталь, оснащення та обладнання, мати нформацію пр і о організацію робочого місця та прийоми, що застосовуються.

# **7.1. Приклади організації робочих місць**

Нижче на рисунках 7.1 – 7.8 наведено приклади організації робочих місць різного ковальсько-штампувального обладнання.

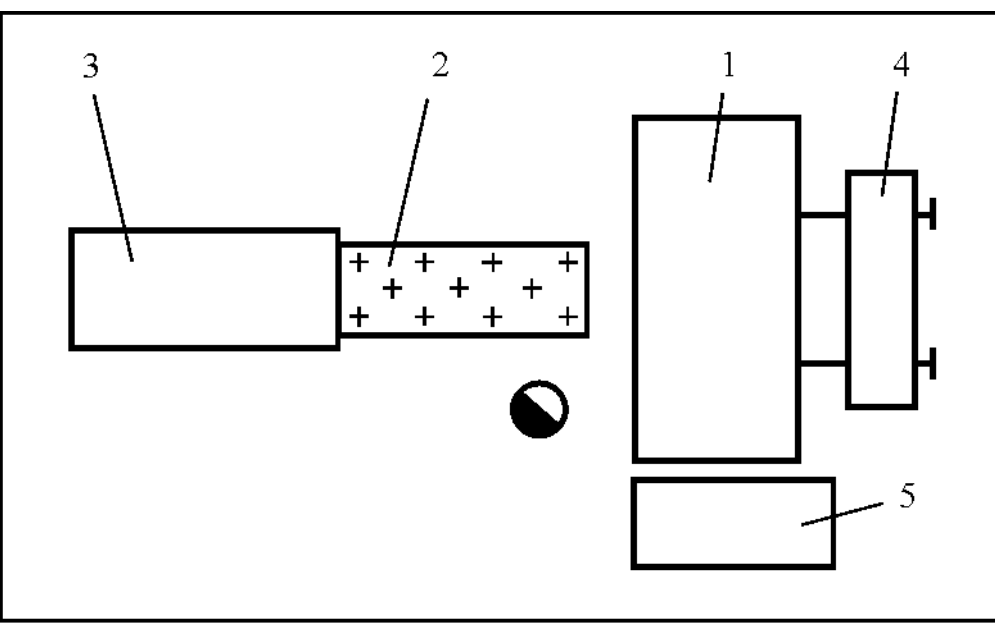

Рис. 7.1. План-схема організації робочого місця різальника тонколистового прокату без застосування засобів механізації та автоматизації: 1 - листові ножиці; 2 - стіл з кульковими опорами; 3 - стелаж з листовим прокатом; 4 - візок з ручним приводом; 5 - бункер для відходів

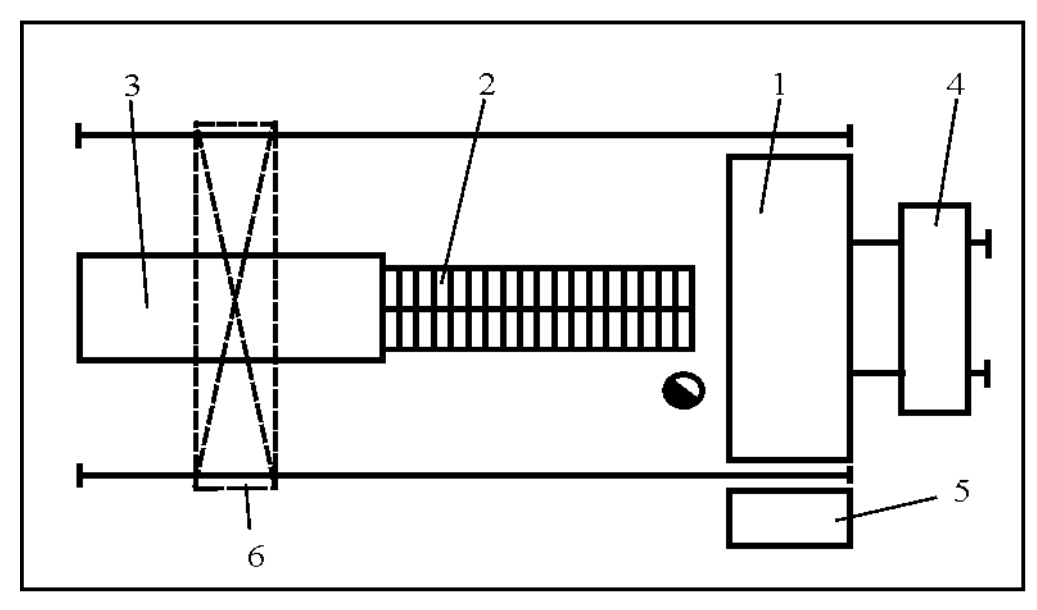

Рис. 7.2. План-схема організації робочого місця різальника товстолистового прокату з застосуванням засобів механізації: 1 - листові ножиці; 2 - механізований (привідний) рольганг; 3 стіл з листовим прокатом; 4 - візок з електромеханічним приводом; 5 - бункер для відходів; 6 - козловий кран

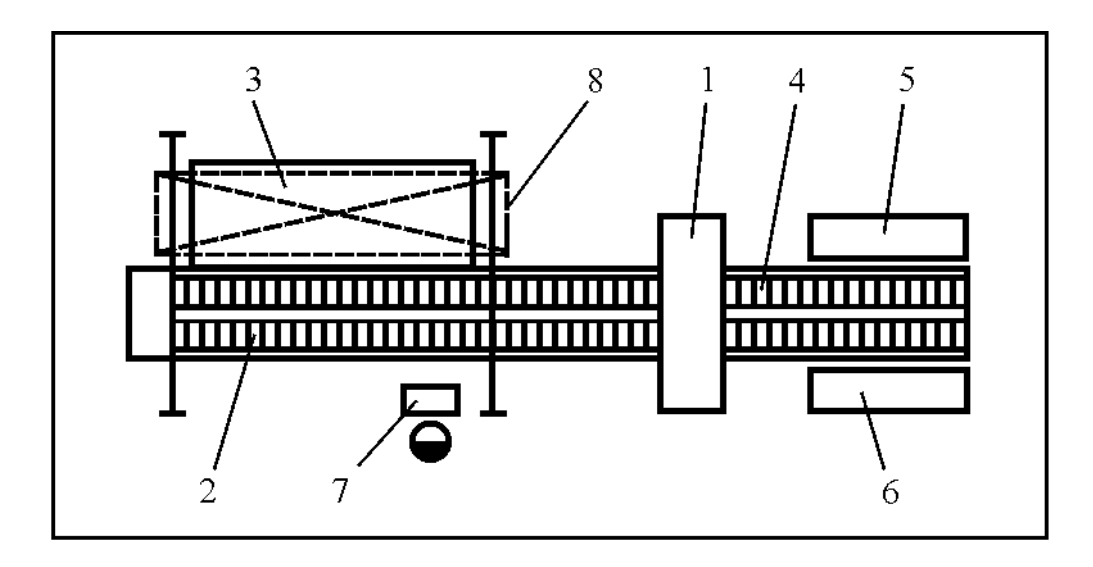

Рис. 7.3. План-схема організації робочего місця різальника листового прокату із застосуванням автоматизованого комплексу на базі листових ножиць: 1 - листові ножиці; 2 автоматизований рольганг; 3 - стіл з дискретним автоматичним механізмом вертикального под'йому листового прокату; 4 - автоматизований рольганг-укладальник;  $5 - \text{rapa}$ для штаб; 6 - тара для відходів; 7 - пульт керування; 8 - автоматизований перекладник з вакуумними захоплювачами

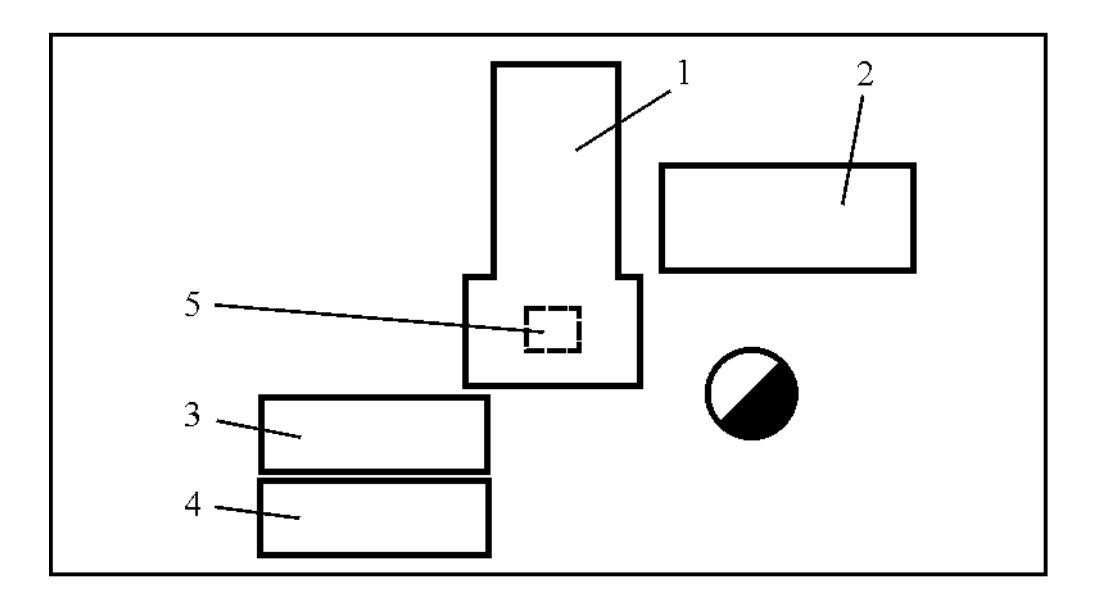

Рис. 7.4. План-схема робочого місця пресувальника, що працює від штаби без застосування засобів механізації и автоматизації: 1 - кривошипний відкритий прес; 2 - стіл зі штабами; 3 - бункер для деталей; 4 - бункер для відходів від штаби; 5 - тара для дрібних відходів

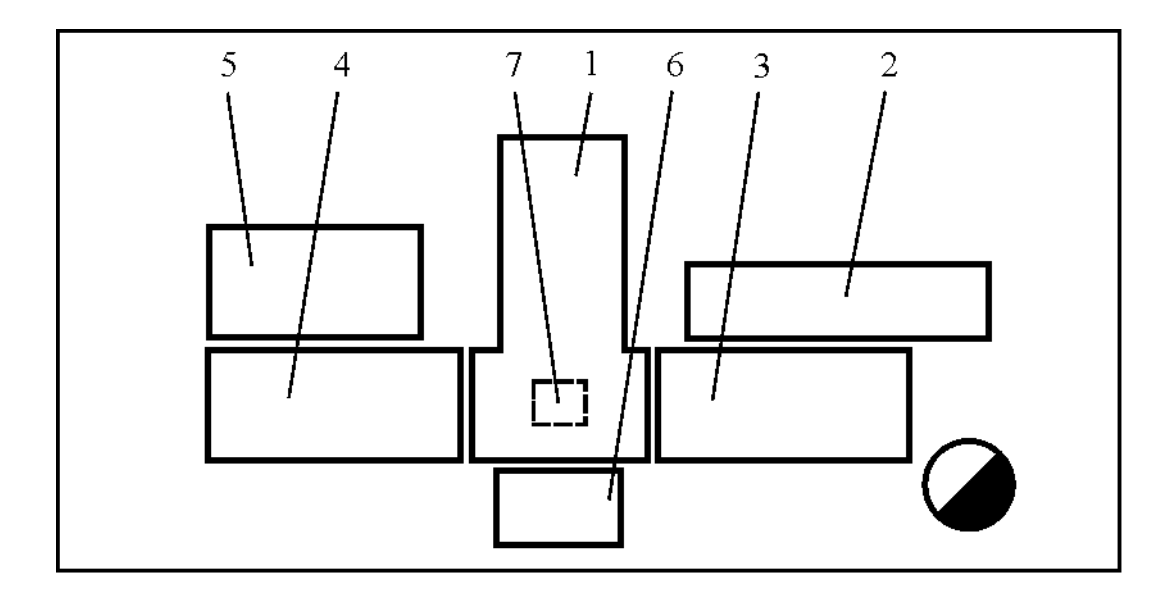

Рис. 7.5. План-схема робочого місця пресувальника, що працює від штаби із застосуванням штабоподавача: 1 - кривошипний відкритий прес; 2-стіл зі штабами; 3-штабоподавач (штовхаюча частина); 4 - штабоподавач (тягнуча частина); 5 - бункер для відходів від штаби; 6 - бункер для деталей; 7 - тара для дрібних відходів

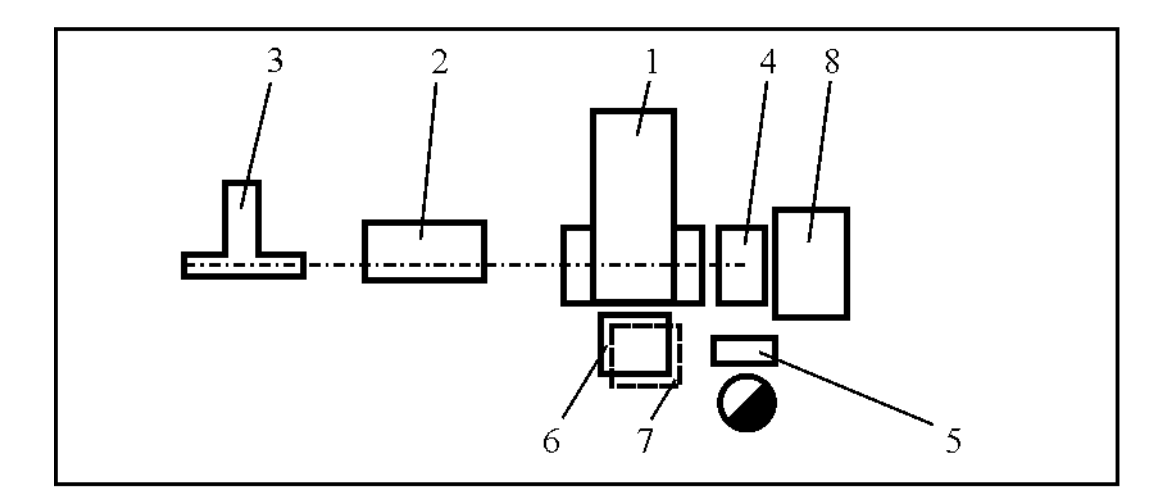

Рис. 7.6. План-схема організації робочого місця оператора, що обслуговує автоматизований комплекс для штампування деталей із стрічки: 1 - кривошипний відкритий прес з автоматичною валковою подачею; 2 - правильно-розмотувальний пристрій; 3 катушка зі стрічкою; 4 - ножиці для здріблювання відходів від стрічки; 5 - пульт керування; 6 - бункер для деталей; 7 - бункер для відходів (встановлено у приямку преса); 8 - бункер для відходів від стрічки

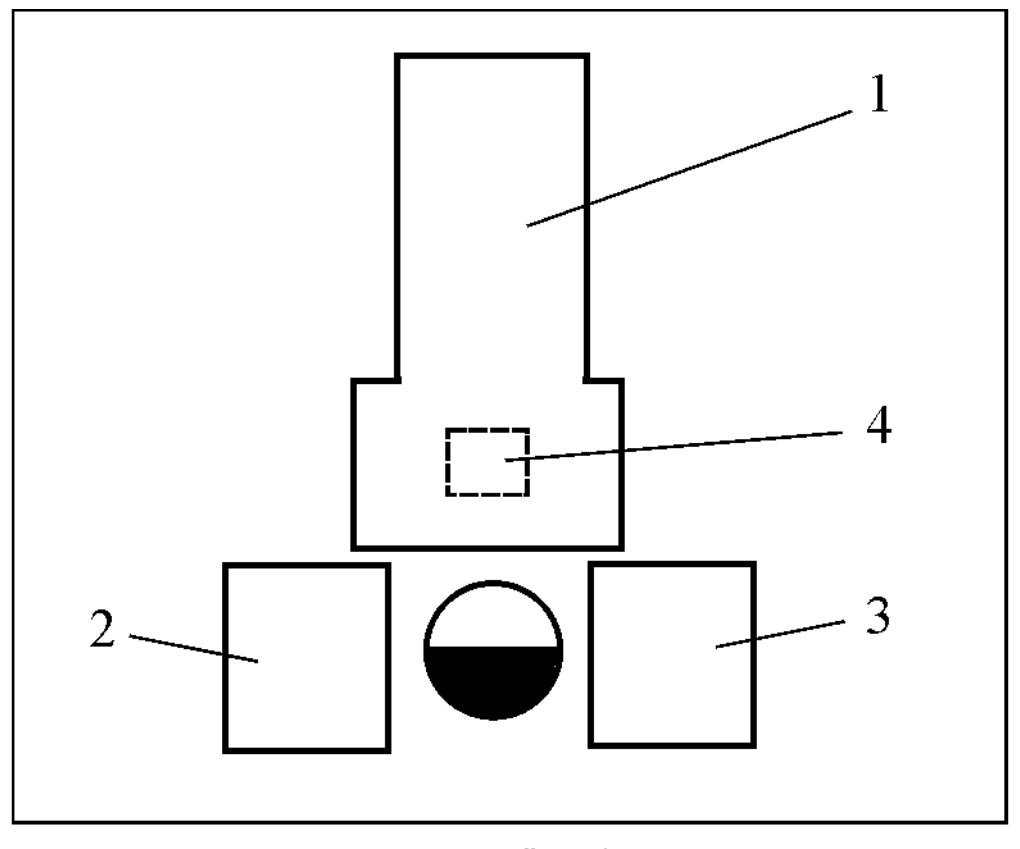

Рис. 7.7. План-схема організації робочого місця пресувальника, що працює від штучної заготовки без застосування засобів механізації та автоматизації: 1 - кривошипний відкритий прес; 2 - стіл з заготовками; 3 - бункер для деталей; 4 - тара для відходів

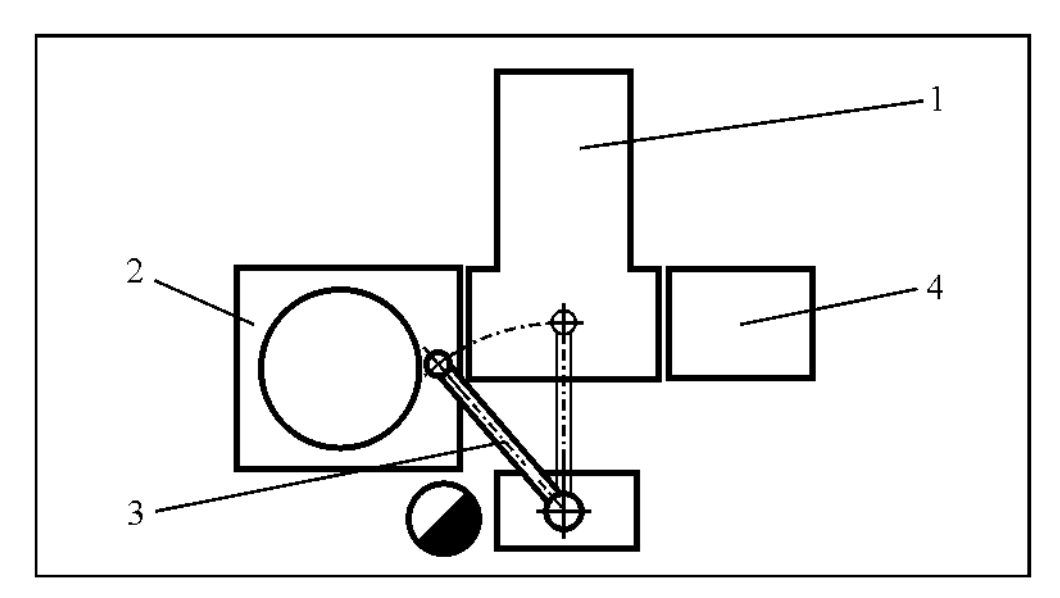

Рис. 7.8. План-схема організації робочого місця оператора, що обслуговує роботизований штампувальний комплекс для роботи від штучної заготовки: 1 - кривошипний відкритий 2 - автоматизований бункерний  $npec$ ; завантажувальноориєнтировочний пристрій; 3 - маніпулятор; 4 - бункер для деталей

#### **7.2. Розрахунок показників нормування**

продукції (заготовки, штаби, штучної деталі) [13, с. 116-132; 14]. Розрахунок норми штучного часу виконують на одиницю отриманої

В залежності від застосованих оператором прийомів (переходів) листового прокату, на штампування деталі із штаби та на штампування деталі із штучної заготовки. методично розрізняють розрахунки норм штучного часу на різання

хвилину – 65; муфта вмикання – з одним кулачком; спосіб вмикання *Приклад 1.* Розрахувати норму штучного часу та норми виробітку на різання листового прокату на штаби на листових ножицях (див. рис. 7.1). Вихідні данні: операція – поперечне різання листа на штаби; габаритні розміри листа – 1,0 × 1000 × 2000 мм; площа листа – 2 м<sup>2</sup>; габаритні розміри штаби, що відрізається -  $1,0 \times 155 \times 1000$  мм; габаритні розміри відходу – 1,0  $\times$  70  $\times$  1000 мм; його площа – 0,07 м<sup>2</sup>; матеріал листа – сталь 08; крок просування листа – 155 мм; кількість штаб від листа – 6 шт.; спосіб подавання та встановлення листа до упору – руками; спосіб вилучення відходів – руками; обладнання – листові ножиці; число ходів в ножиць – ножною педаллю; положення різальника – стоячи.

Данні щодо розрахунку норми штучного часу зведені до таблиці 7.1.

Таблиця 7.1

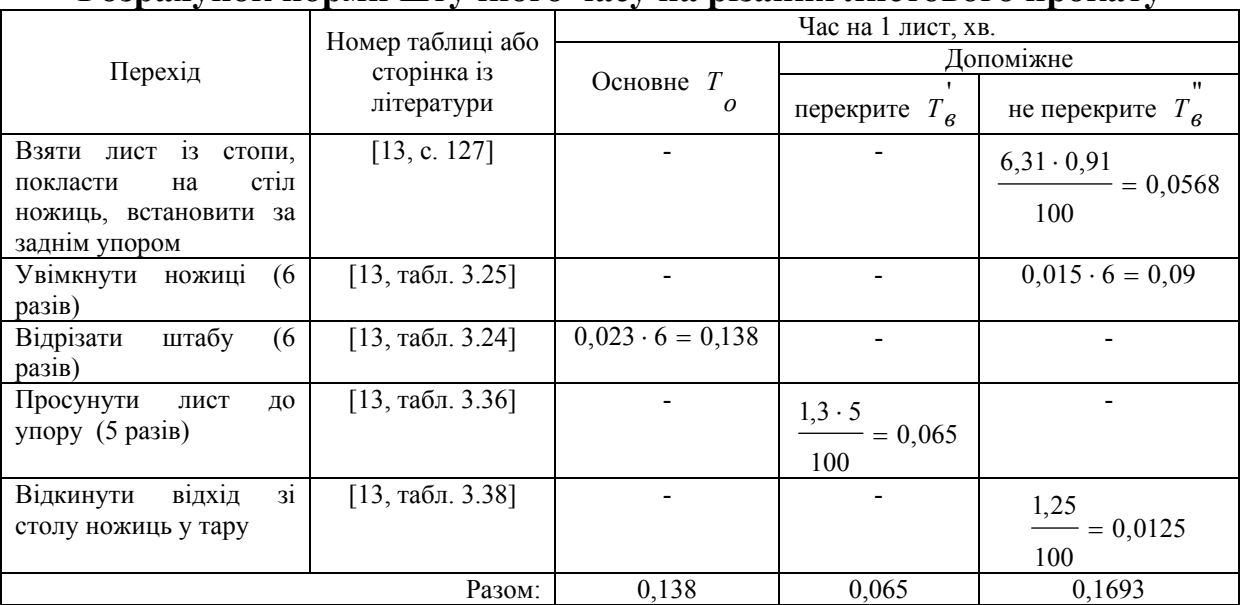

**Розрахунок норми штучного часу на різання листового прокату** 

Визначаємо:

- норму штучного часу на один лист

$$
T_{u} = (T_o + T_s) \cdot \left(1 + \frac{a_{o\bar{o}c} + a_s}{100}\right),
$$

де  $a_{\text{loc}}$  - час на організаційно-технічне обслуговування.  $a_{\text{loc}} = 13\%$  [13, с. 13 0];

 $a_{\epsilon}$  - час на відпочинок та особисті потреби.  $a_{\epsilon} = 4\%$  [13, табл. 3.39].

Тоді

$$
T_{u} = (0,138 + 0,1693) \cdot \left(1 + \frac{13 + 4}{100}\right) = 0,3595 \text{ XB. Ha OJUH JUCT};
$$

- норму штучного часу на одну штабу

$$
T_{u(u)} = \frac{T_{u}}{n} = \frac{0,3595}{6} = 0,0599 \text{ XB. Ha одну штабу},
$$

де *n* – кількість штаб із листа;

- норму штучно-калькуляційного часу [14, c. 8], хв.

$$
T_{u.x.} = T_{u(u)} + \frac{T_{n3}}{n_n},
$$

де  $T_{n3}$ - підготовчо-заключний час на партію штаб, хв.  $T_{n3} = 3$  хв. [13, с. 130; 14, с. 11];

 $n_n$  – кількість штаб в партії.  $n_n = 600$  шт., виходячи з того, що після розрізування 100 листів, а це 600 штаб, різальник повинен викотити із під ножиць завантажений візок, зв'язати штаби та за допомогою цехового мостового крану вивільнити візок для різання нової партії.

Тоді

$$
T_{u.x.} = 0,0599 + \frac{3}{600} = 0,0649 \text{ XB. Ha одну штабу};
$$

- норму виробітку

$$
N_e = \frac{T_{_{3M}}}{T_{_{u.x.}}} = \frac{480}{0,0649} = 7395 \text{ mrady}
$$
 3miny,

де  $T_{3M}$  - тривалість зміни, хв.  $T_{3M} = 480 \text{ xB}$ .

*Приклад* 2. Розрахувати норму штучного часу на штампування деталі штаби [див. 13, с. 125]. із

Приклад 3. Розрахувати норму штучного часу на штампування деталі із штучної заготовки [див. 13, с. 124].

**Завдання 7.1.** Виконати план-схему організації робочого місця різальника, розрахувати норму штучного часу та норму виробітку на ізання сталевого листового прокату на штаби на листових ножицях р (табл. 7.2).

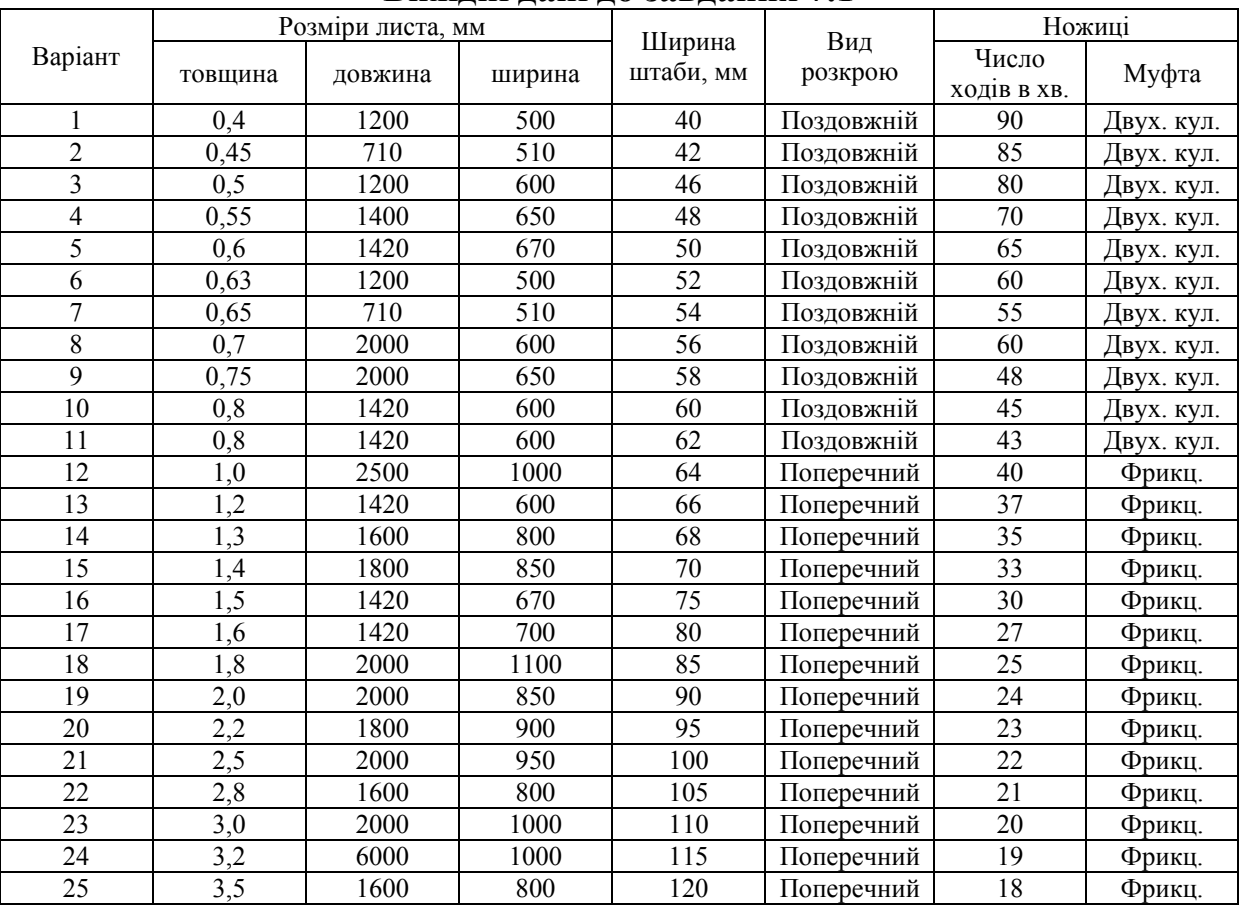

**ідн до я Вих і дані завданн 7.1** 

7.2 Таблиця

**Завдання 7.2.** Виконати план-схему організації робочого місця пресувальника, розрахувати норму штучного часу та норму виробітку на вирубування круглої плоскої сталевої заготовки із штаби (розміри штаби див. завдання 7.1, табл. 7.2) в штампі простої дії (конструкція штампа – з пором). Вихідні данні для розрахунку наведено в таблиці 7.3. у

розрахувати норму штучного часу та норму виробітку на пробивання характеристика преса наведено в завданні 7.2, табл. 7.3. Спосіб становлення заготовки в штампі – вільно, за зовнішнім упором. Спосіб в микання – двома кнопками. в**Завдання 7.3.** Виконати план-схему організації робочого місця, деталі із штучної заготовки в штампі простої дії. Розміри заготовки та

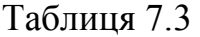

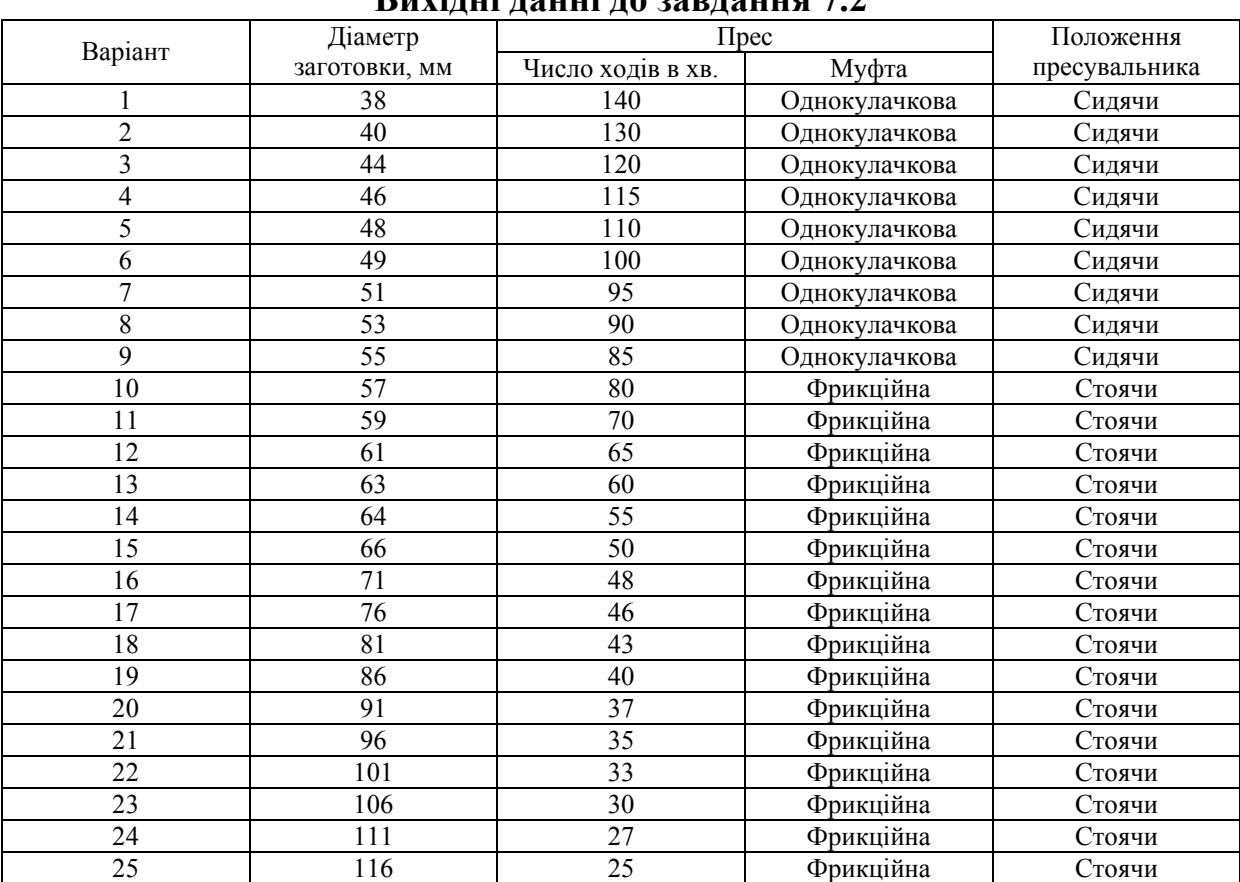

#### Вихідні данні до завдання 7.2

# **ДОДАТОК**

#### **. д Д1 Інструкція о програми повного розрахунку пуансона**

1. Підготовка вихідних даних для розрахунку: геометричних зусилля пробивання  $P_{\scriptscriptstyle{3}}$ , Н; допустимого напруження на стиснення пуансона, який виготовлено із інструментальних сталей У8А, У10А та інших  $\sigma_{cm}$ ]=1600 МПа; допустимого напруження на стиснення пуансона, параметрів пуансона (див. рис. 2.7) *R, a, b, h, S, D,* мм; технологічного який виготовлено із високолегованих сталей Х12М, 9ХС та інших  $|\sigma_{cm}| = 1900 \text{ M}$ Па.

 2. Переведення мікрокалькулятора в режим програмування шляхом натиснення клавіш «В/О», «F» та «ПРГ».

правильності введення за допомогою кодів команд. 3. Введення програми у програмну пам'ять з одночасною перевіркою

 4. Переведення мікрокалькулятора в режим автоматичної роботи шляхом натиснення клавіш «F» та «АВТ».

5. Запис вихідних даних у реєстрову пам'ять машини у відповідності  $P_{\scriptscriptstyle{3}} \rightarrow \Pi 6$ ;  $\left[\sigma_{\scriptscriptstyle{cm}}\right] = 1600 \text{ M} \Pi \text{a} \rightarrow \Pi 7$ ;  $\left[\sigma_{\scriptscriptstyle{cm}}\right] = 1900 \text{ M} \Pi \text{a} \rightarrow \Pi 8$ ;  $D \rightarrow \Pi 9$ . з розподілом комірок пам'яті:  $R \to \Pi 1$ ;  $a \to \Pi 2$ ;  $a \to \Pi 3$ ;  $h \to \Pi 4$ ;  $S \to \Pi 5$ ;

 6. Пуск мікрокалькулятора на розрахунок шляхом натиснення клавіш «В/О» та «С/П».

7. Після першої зупинки мікрокалькулятора на табло індикатора показано розрахункове значення  $\mu \cdot h / i_{\min}$ . За даним значенням слід вибрати із  $[7, c. 32, \text{ra}5, 6.1]$  значення коефіцієнта  $\varphi$  та ввести його у комірку пам'яті 0. Дані розрахунку записати в таблицю Д1.

Таблиця Д1

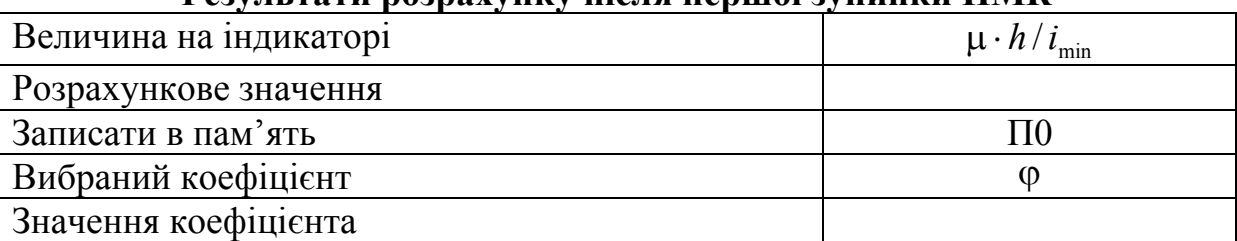

**озрахунку після першої зупинки ПМК Результати р**

 8. Пуск мікрокалькулятора на подальший розрахунок шляхом натиснення клавіші «С/П».

9. Після другої зупинки на табло індикатора представлена різниця між розрахунковим значенням напруження зминання  $\sigma_{\scriptscriptstyle\rm 3}^{\phantom{\dag}},$  що виникає у плиті штампа під головкою пуансона, та допустимим значенням напруження зминання [*з*]. Якщо на табло величини позитивна, то *<sup>з</sup>* >

[*з*], а між пуансоном та плитою слід встановити загартовану підкл адну плитку. Якщо на табло величина негативна або дорівнює нулю, то  $\sigma<sub>₃</sub>$ [*з*], а підкладна плитка не застосовується.

 10. Після закінчення розрахунку: в комірці пам'яті А розташовано розрахункове значення площі контакту робочого торця пуансона *F <sup>к</sup>* з матеріалом, що штампується; в комірці пам'яті В – величина  $(a-2R)$ , що Д - допустиме навантаження на стиснення та усталеність робочої частини пуансона  $P_{\text{don}}$ . Данні розрахунку треба записати до таблиці Д2. дозволяє уточнити форму поперечного перерізу пуансона; в комірці пам'яті С - значення допустимого напруження стиснення [ $\sigma_{cm}$ ], яке характеризує марку сталі, із якої виготовлено пуансон; в комірці пам'яті

Таблиця Д2

| Величина на  | $\sigma_{\scriptscriptstyle{3}}$ - [ $\sigma_{\scriptscriptstyle{3}}$ ], M $\Pi$ a |               |                             |                       |  |  |  |  |  |  |
|--------------|------------------------------------------------------------------------------------|---------------|-----------------------------|-----------------------|--|--|--|--|--|--|
| індикаторі   |                                                                                    |               |                             |                       |  |  |  |  |  |  |
| Розрахункове |                                                                                    |               |                             |                       |  |  |  |  |  |  |
| значення     |                                                                                    |               |                             |                       |  |  |  |  |  |  |
| Витягти із   | ИПА                                                                                | ИПВ           | ИПС                         | ИПД                   |  |  |  |  |  |  |
| пам'яті ПМК  |                                                                                    |               |                             |                       |  |  |  |  |  |  |
| Параметр, що | $F_{\kappa}$ , MM                                                                  | $(a-2R)$ , MM | $[\sigma_{cm}]$ , M $\Pi$ a | $P_{\partial on}$ , H |  |  |  |  |  |  |
| визначається |                                                                                    |               |                             |                       |  |  |  |  |  |  |
| Розрахункове |                                                                                    |               |                             |                       |  |  |  |  |  |  |
| значення     |                                                                                    |               |                             |                       |  |  |  |  |  |  |

Результати розрахунку після другої зупинки ПМК

# **Д2. Інструкція до програми розрахунку геометричних операцій параметрів матриць для розділових холодного листового штампування**

матеріал матриці ( $\Delta = 0$  для сталей У8А, У10А, 7Х3, 9ХС, 9ХВГ;  $\Delta = 1$  для  $d_z$  – діаметр гвинта, мм [8, с. 77]); товщину матеріалу, що штампується S, 1. Підготовка вихідних даних для розрахунку: периметра робочого контуру матриці *L*, мм; коефіцієнта *Км* [8, c. 76]; напруження зрізу матеріалу, що штампується  $\sigma_3$ , МПа [8, с. 473-482]; індексу  $\Delta$ , що враховує сталей X12M та X12Ф1); діаметра отвору під гвинт  $d_o$ , мм  $(d_o = d, +1, \text{ are})$ мм.

2. Переведення мікрокалькулятора в режим програмування шляхом натиснення клавіш «В/О», «F» та «ПРГ».

3. Введення програми у програмну пам'ять з одночасною перевіркою правильності введення за допомогою кодів команд.

4. Переведення мікрокалькулятора в режим автоматичної роботи шляхом натиснення клавіш «F» та «АВТ».

 5. Запис вихідних даних у реєстрову пам'ять машини у відповідності з розподілом комірок пам'яті: *L* → П1;  $K_u$  → П2;  $\sigma_s$  → П3; ∆ → П4;  $d_o$  →

 $\Pi$ 5;  $S \to \Pi$ 6;  $0,6 \to \Pi$ 7;  $0,8 \to \Pi$ 8;  $1,2 \to \Pi$ 9;  $1,4 \to \Pi$ A;  $1,5 \to \Pi$ B;  $2,5 \to \Pi$  $\Pi$ С; 8,5  $\rightarrow$  ПД.

 6. Пуск мікрокалькулятора на розрахунок шляхом натиснення клавіш «В/О» та «С/П».

 7. Після першої зупинки мікрокалькулятора на табло індикатора показано розрахункове значення товщини матриці *Нм*, яке потрібно округлити до найближчого більшого числа із наступного ряду чисел: 8, 10, 2, 16, 20, 25, 28, 32, 36, 40, 45, 50, 56, 63, 71, 80, а результат ввести у 1 комірку пам'яті П0. Данні розрахунку записати у таблицю Д3.

Таблиця ДЗ

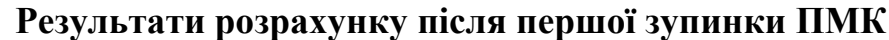

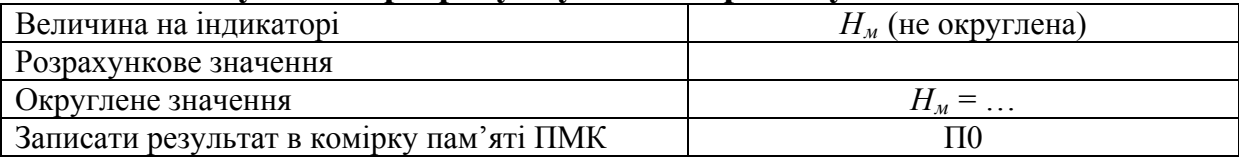

8. Пуск мікрокалькулятора на подальший розрахунок шляхом натиснення клавіші «С/П».

 9. Після другої зупинки розрахункова інформація про інші геометричні параметри матриці розподіл ена у пам'яті мікрокалькулятора наступним чином:  $l_1 \rightarrow \Pi 1$ ;  $l_2 \rightarrow \Pi 2$ ;  $l_3 \rightarrow \Pi 3$ ;  $l_4 \rightarrow \Pi 4$ ;  $l_5 \rightarrow \Pi 5$ ;  $l_6 \rightarrow \Pi 6$ . Дані розрахунку записати в таблицю Д4.

Таблиця Д4

|                               | $\mathbf{H}$ | ---------------------- |  |  |
|-------------------------------|--------------|------------------------|--|--|
| Витягнути із пам'яті ПМК      |              |                        |  |  |
| Параметр, що визначається, мм |              |                        |  |  |
| Розрахункове значення         |              |                        |  |  |

**Результати розрахунку після другої зупинки ПМК** 

#### **Д3. Інструкція до програми розрахунку оптимальних параметрів розкрою листового прокату**

формулою (3.1) або (3.2); площі поверхні деталі *F*, мм; густини матеріалу позначення повинні відповідати позначенням, що наведено в таблиці 3.1. 1. Підготовка вихідних даних для розрахунку: довжини *L* та ширини *А* листа, мм, що вибираються по довіднику [9, c. 104, 105]; товщини листа *S*, мм; величини між контурної перемички *а*, мм [11, c. 290, 291]; ширини деталі (менший розмір) *С*, мм; ширини штаби *В*, мм, що визначається за листа р, кг/мм<sup>3</sup> (для сталі р = 0,0078 кг/мм<sup>3</sup>. При цьому прийняті буквені

 2. Переведення мікрокалькулятора в режим програмування шляхом натиснення клавіш «В/О», «F» та «ПРГ».

правильності введення за допомогою кодів команд. 3. Введення програми у програмну пам'ять з одночасною перевіркою

 4. Переведення мікрокалькулятора в режим автоматичної роботи шляхом натиснення клавіш «F» та «АВТ».

 5. Запис вихідних даних у реєстрову пам'ять машини у відповідності  $B \to \Pi 5$ ;  $F \to \Pi 6$ ;  $100 \to \Pi 7$ ;  $\rho \to \Pi 8$ . з розподілом комірок пам'яті:  $L \to \Pi 0$ ;  $A \to \Pi 1$ ;  $S \to \Pi 2$ ;  $a \to \Pi 3$ ;  $C \to \Pi 4$ ;

 6. Пуск мікрокалькулятора на розрахунок шляхом натиснення клавіш «В/О» та «С/П».

7. Після першої зупинки мікрокалькулятора на табло індикатора представлено різницю між коефіцієнтами використання матеріалу, що розраховані для поздовжнього  $(\eta_1)$  та поперечного  $(\eta_2)$  видів розкрою листа. Якщо на табло величина позитивна або нуль, то слід віддати перевагу поздовжньому виду розкрою, а якщо негативна - поперечному.

 8. Пуск мікрокалькулятора на подальший розрахунок шляхом натиснення клавіші «С/П».

9. Після другої зупинки розрахункова інформація про параметри розкрою листового прокату розподілена в пам'яті мікрокалькулятора наступним чином:

- для поздовжнього виду розкрою листа:  $n_1 \rightarrow \Pi 3$ ;  $m_1 \rightarrow \Pi 9$ ;  $\rho_1 \rightarrow$  $\Pi A; H_1 \rightarrow \Pi C;$ 

- для поперечного виду розкрою листа:  $n_2 \rightarrow \Pi 4$ ;  $m_2 \rightarrow \Pi 5$ ;  $\rho_2 \rightarrow \Pi B$ ;  $H_2 \rightarrow \Pi \Pi$ .

Данні розрахунку записати, відповідно, в таблиці Д5 або Д 6.

Таблиця Д5

# **Результати розрахунку після другої зупинки ПМК (поздовжній розк рій)**

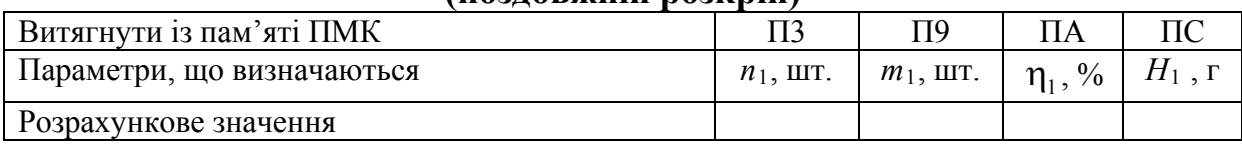

Таблиця Д6

# **Результати розрахунку після другої зупинки ПМК (поперечний розк рій)**

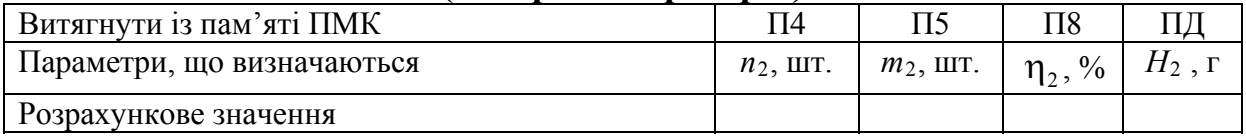

# **СПИСОК ЛІТЕРАТУРИ**

13 124-83 - ГОСТ 13 126-83, ГОСТ 13 130-83, ГОСТ 14 677-83, ГОСТ скольжения. – М.: Изд-во стандартов, 1984. – 203 с. 1. ГОСТ 13 110-83 – ГОСТ 13 113-83, ГОСТ 13 114-75 – ГОСТ 13 116-75, ГОСТ 13 118-83, ГОСТ 13 120-83, ГОСТ 13 121-83, ГОСТ 21 173-83. Штампы для листовой штамповки. Блоки с направляющими

2. ГОСТ 21882-83 – ГОСТ 21 885-83. Штампы для листовой штамповки. Блоки с промежуточной плитой и направляющими скольжения. – М.: Изд-во стандартов, 1983. – 52 с.

81 - ГОСТ 24 562-81. Штампы для листовой штамповки. Детали направ- 3. ГОСТ 13 119-81, ГОСТ 18 812-81, ГОСТ 18 813-81, ГОСТ 24 558 ляющих узлов. Конструкции и размеры. – М.: Изд-во стандартов, 1984. – 64 с.

4. ГОСТ 16 715-71 - ГОСТ 16 722-71. Хвостовики для штампов листовой штамповки. Конструкция и размеры. – М.: Изд-во стандартов,  $1982. - 39$  c.

 5. Анурьев В. И. Справочник конструктора-машиностроителя. – В 3-х т. Т. 1. – 5-е изд., пере раб. и доп. – М.: Машиностроение, 1980. – 780 с.

Г ГОСТ 16 648-80, ГОСТ 16 650-80, ОСТ 16 662-80, ГОСТ 16 654-80 – Пуансоны, матрицы, подкладные плитки и шпонки штампов для 6. ГОСТ 16 621-80 – ГОСТ 16 623-80, ГОСТ 16 625-80, ГОСТ 16 626- 80, ГОСТ 16 629-80, ГОСТ 16 631-80 – ГОСТ16 635-80, ГОСТ 16 637-80 – ГОСТ 16 658-80, ГОСТ 16 663-80 – ГОСТ 16 675-80, ГОСТ 24 023-80. разделительных операций. Конструкция и размеры. Технические условия. – М.: Изд-во стандартов, 1984. – 463 с.

студентов специальности 0503 «Машины и технология обработки 7. Методические указания по курсу «Проектирование инструмента, изготовление штампов и кузнечно-прессового оборудования» для металлов давлением». Часть 1. Проектирование разделительных штампов / Сост. В. М. Боков. – Кировоград: КИСХМ, 1988. – 52 с.

 8. Справочник конструктора штампов: Листовая штамповка /Под общ. Ред. Л. И. Рудмана. – М.: Машиностроение, 1988. – 496 с.

9. Ковка и штамповка: Справочник. – В 4-х т. / Ред. совет: Е. И. нагрев. Оборудование. Ковка / Под Ред.. Е. И. Семёнова. – 1985. – 568 с. Семёнов (пред) и др. – М.: Машиностроение, 1985. – Т. 1. Материалы и

 10. Романовский В. П. Справочник по холодной штамповке. – 6-е изд., перераб. и доп. – Л.: Машиностроение,  $1979. - 520$  с.

11. Ковка и штамповка: Справочник: - В 4-х т. Т. 4. Листовая с штамповка / Под ред.. А. Д. Матвеева; Ред. овет: Е. И. Семёнов (пред.) и др. – М.: Машиностроение, 1985-1987. – 544 с.

 12. Яблонский А. А., Никифоров В. М. Курс теоретической механики. – М.: Высш. шк., 1984. – 135 с.

 13. Справочник нормировщика / А. В. Ахумов, Б. М. Генкин, Н. Ю. Иванов и др.; Под общ. ред.. А. В. Ахумова. – Л.: Машиностроение, 1986. – 458 с.

 14. Общемашиностроительные нормативы времени на холодную штамповку. Изд. второе допол. и пере раб. – М.: Машиностроение, 1964. – 123 с.

 15. Боков В. М. Конструювання та виготовлення штампів. Штамп як об'єкт проектування. – Кіровоград: Поліграфічно-видавничий центр ТОВ «Імекс-ЛТД», 2005. – 216 с.

 16. Скворцов Г. Д. Основы конструирования штампов для холодной листовой штамповки. Конструкции и расчёты – М.: Машиностроение,  $1972. - 360$  c.

# **ЗМІСТ**

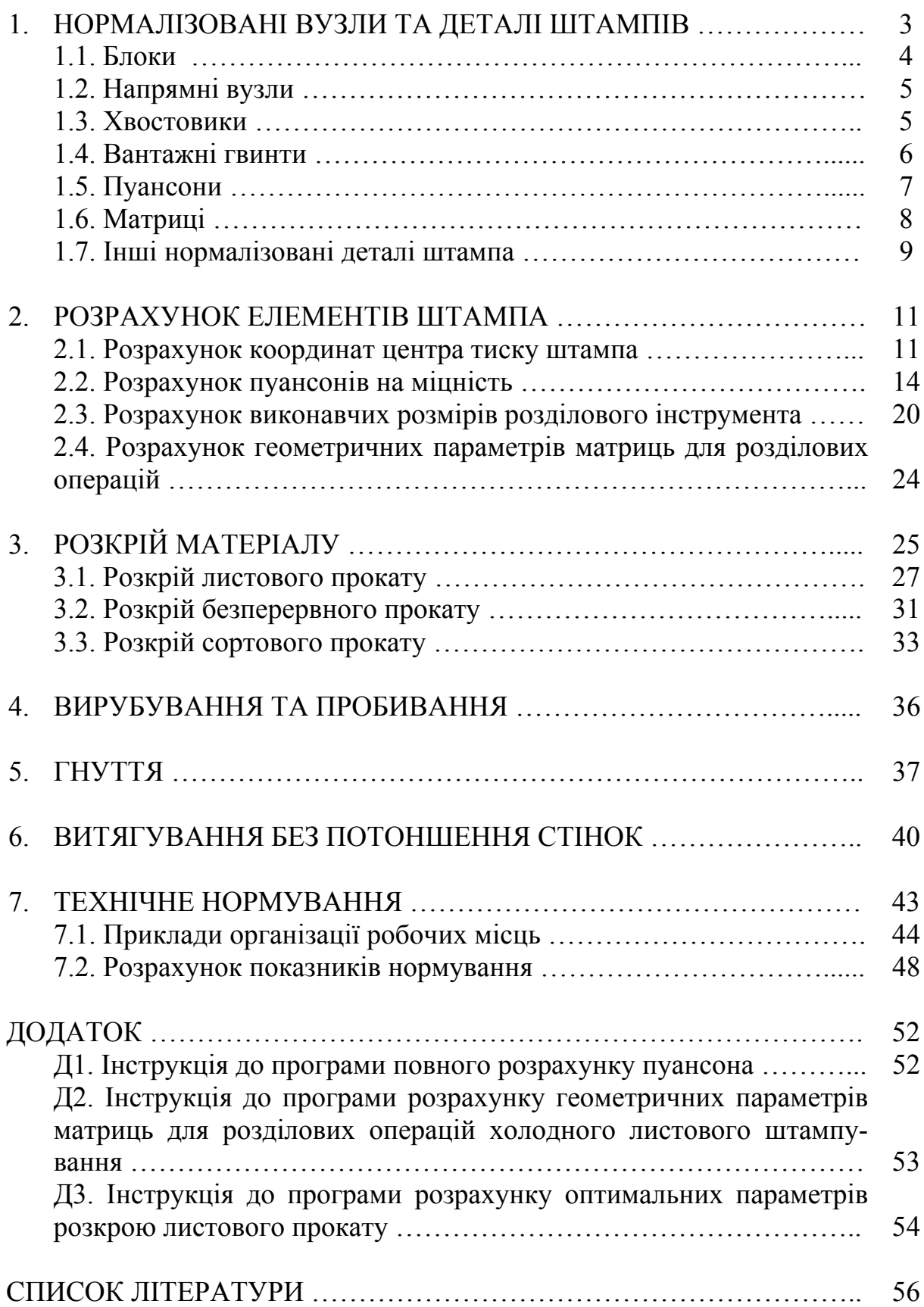

Навчальне видання

# ТЕХНОЛОГІЯ ЛИСТОВОГО ШТАМПУВАННЯ Методичні рекомендації до практичних занять для студентів спеціальності 131 «Прикладна механіка»

Укладач: Боков Віктор Михайлович